## Continuous heterogeneity

#### Danielle Dick & Sarah Medland

Boulder Twin Workshop March 2006

## Ways to Model Heterogeneity in Twin Data

#### • Multiple Group Models

- Sex Effects
- Young/Old cohorts

# Problem:

- Many variables of interest do not fall into groups
	- Age
	- Socioeconomic status
	- Regional alcohol sales
	- Parental warmth
	- Parental monitoring
		- Grouping these variables into high/low categories loses a lot of information

# 'Definition variables' in Mx

- General definition: Definition variables are variables that may vary per subject and that are not dependent variables
- In Mx: The specific value of the def var for a specific individual is read into a matrix in Mx when analyzing the data of that particular individual

# 'Definition variables' in Mx

create dynamic var/cov structure

- Common uses:
- 1. As covariates/effects on the means (e.g. age and sex)
- 2. To model changes in variance components as function of some variable (e.g., age, SES, etc)

## Cautionary note about definition variables

- Def var should not be missing if dependent is not missing
- Def var should not have the same missing value as dependent variable (e.g., use -2.00 for def var, -1.00 for dep var)

## Definition variables used as covariates

General model with age and sex as covariates:  $y_i = \alpha + \beta_1(\text{age}_i) + \beta_2(\text{sex}_i) + \beta_3(\text{sex}_i)$ ε

Where  $y_i$  is the observed score of individual *i*,  $\alpha$  is the intercept or grand mean,  $\beta_1$  is the regression weight of age,  $\text{age}_i$  is the age of individual *i*,  $\beta_2$ the deviation of males (if sex is coded  $0=$  female; 1=male),  $\textbf{sex}_i$  is the sex of individual *i*, and  $\varepsilon$  is the residual that is not explained by the covariates (and can be decomposed further into ACE etc).

## Standard model

• Means vector

$$
(m \quad m)
$$

• Covariance matrix

$$
\begin{pmatrix} a^2 + c^2 + e^2 \\ Za^2 + c^2 & a^2 + c^2 + e^2 \end{pmatrix}
$$

## Allowing for a main effect of *X*

• Means vector

$$
(m + \beta X_{1i} \quad m + \beta X_{2i})
$$

• Covariance matrix

$$
\begin{pmatrix} a^2 + c^2 + e^2 \ Za^2 + c^2 & a^2 + c^2 + e^2 \end{pmatrix}
$$

! Basic model + main effect of a definition variable

```
G1: Define MatricesData Calc NGroups=3
Begin Matrices;
X full 1 1 free !genetic influences
Y full 1 1 free !common environmental influencesZ full 1 1 free  !unique environmental influences
M full 1 1 free | grand mean
B full 1 1 free ! moderator-linked means modelH full 1 1 !coefficient for DZ genetic relatedness
R full 1 1 ! twin 1 moderator (definition variable)
S full 1 1 ! twin 2 moderator (definition variable)
End Matrices;Ma M 0MA B OMa X 1Ma Y 1MaZ1Matrix H .5Options NO_Output
End
```
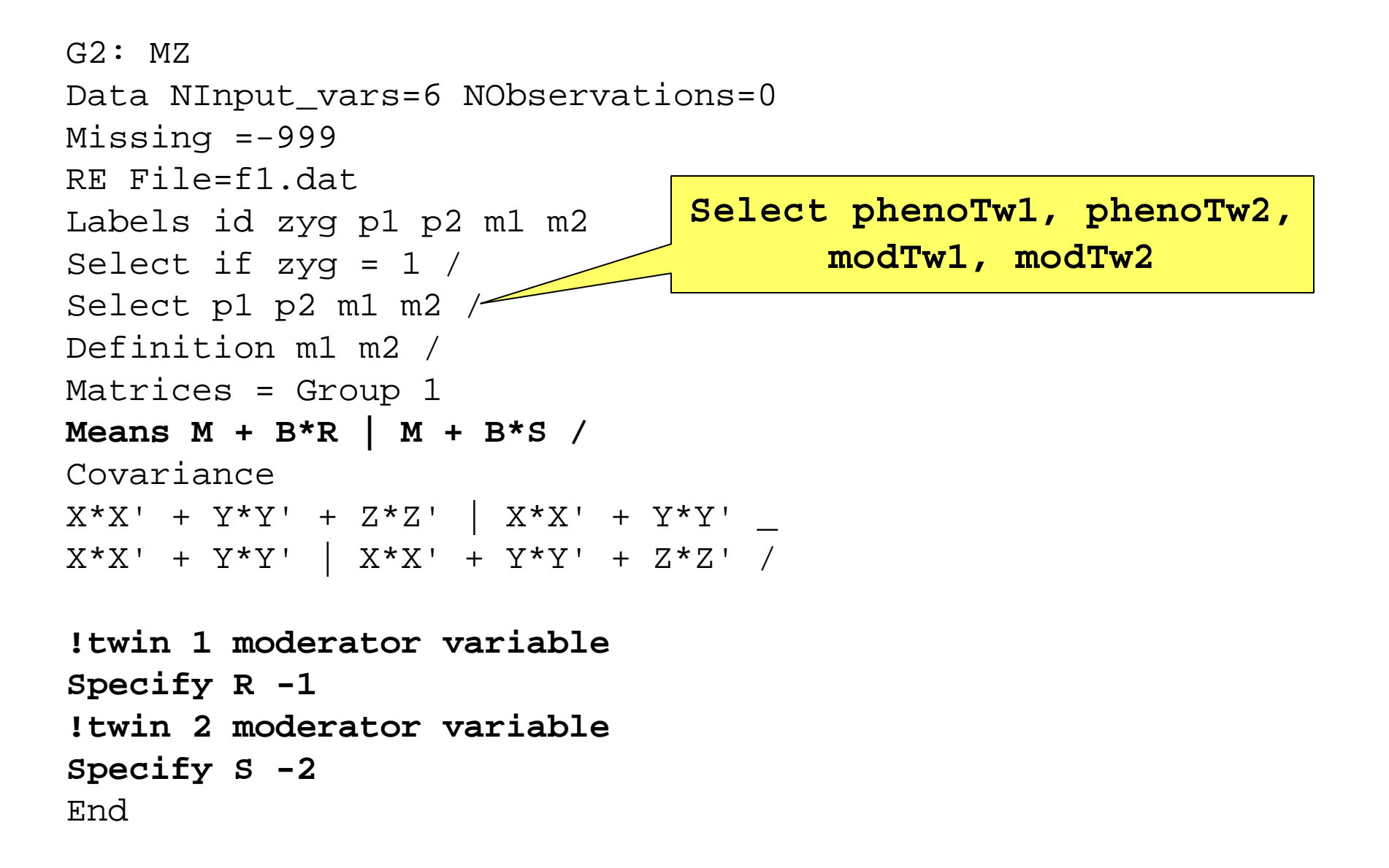

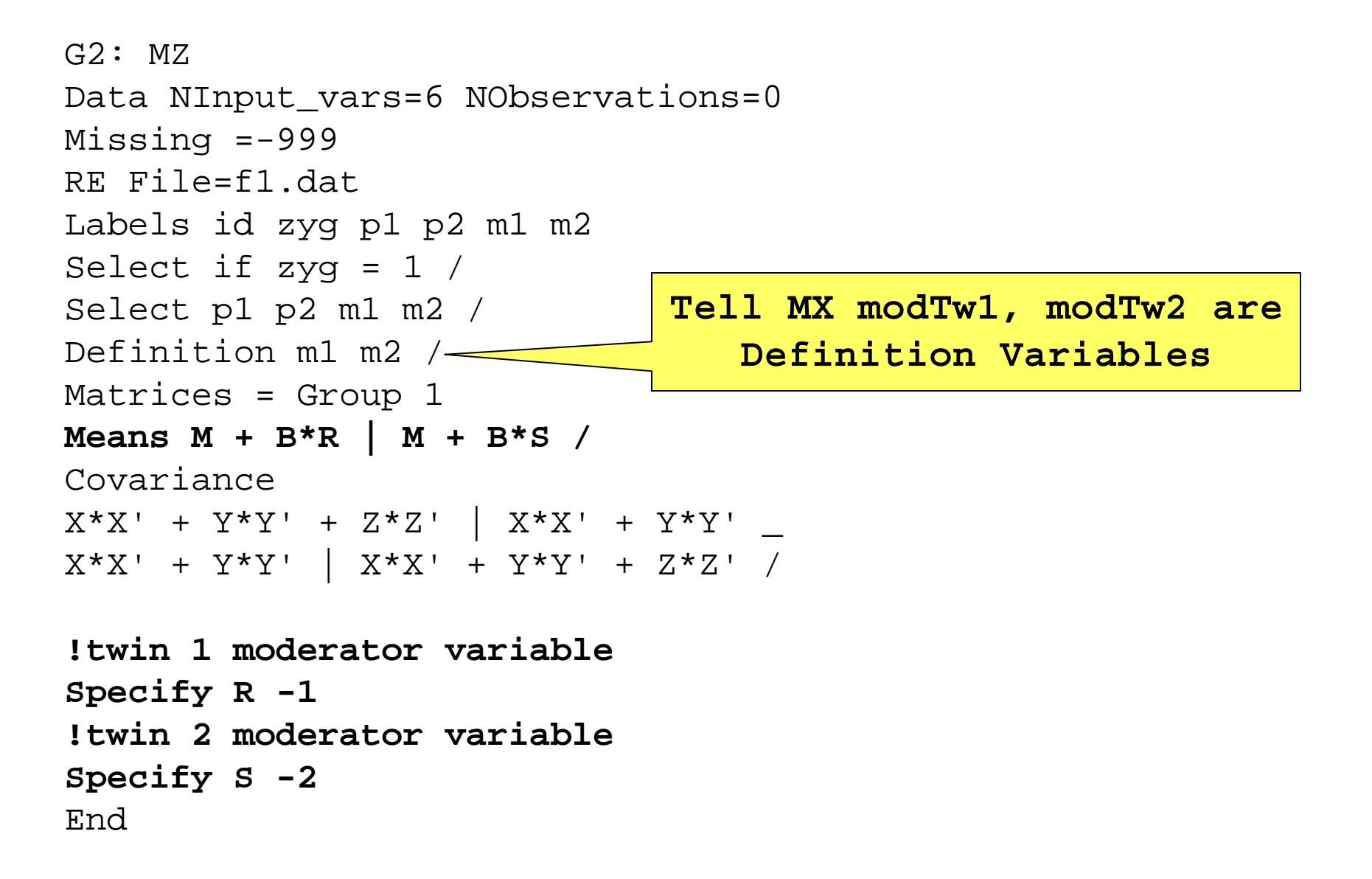

```
G2: MZData NInput_vars=6 NObservations=0
Missing =-999
RE File=f1.datLabels id zyg p1 p2 m1 m2
Select if zyq = 1 /
Select p1 p2 m1 m2 /
Definition m1 m2 /
Matrices = Group 1
Means M + B*R | M + B*S / 
Covariance X * X' + Y * Y' + Z * Z' | X * X' + Y * Y' _
X * X' + Y * Y' | X * X' + Y * Y' + Z * Z' /!twin 1 moderator variableSpecify R -1 
!twin 2 moderator variableSpecify S -2
End
```

```
G3: DZData NInput_vars=6 NObservations=0
Missing =-999
RE File=f1.datLabels id zyg p1 p2 m1 m2
Select if zyq = 2 /Select p1 p2 m1 m2 /
Definition m1 m2 /
Matrices = Group 1
Means M + B*R | M + B*S / 
Covariance X * X' + Y * Y' + Z * Z' | H@X*X' + Y*Y' _
H@X*X' + Y*Y' | X*X' + Y*Y' + Z*Z' /
!twin 1 moderator variableSpecify R -1 
!twin 2 moderator variableSpecify S -2
End
```
MATRIX XThis is a FULL matrix of order 1 by 1 11 1.3228**MATRIX BThis is a FULL matrix of order 1 by 1 11 0.3381**MATRIX YThis is a FULL matrix of order 1 by 1 11 1.1051MATRIX ZThis is a FULL matrix of order 1 by 1 11 0.9728MATRIX MThis is a FULL matrix of order 1 by 1 11 0.1035Your model has 5 estimated parameters and 800 Observed statistics**-2 times log-likelihood of data >>> 3123.925 Degrees of freedom >>>>>>>>>>>>>>>> 795**

MATRIX XThis is a FULL matrix of order 1 by 1 11 1.3078**MATRIX BThis is a FULL matrix of order 1 by 1 11 0.0000**MATRIX YThis is a FULL matrix of order 1 by 1 11 1.1733MATRIX ZThis is a FULL matrix of order 1 by 1 11 0.9749MATRIX MThis is a FULL matrix of order 1 by 1 11 0.1069Your model has 4 estimated parameters and 800 Observed statistics**-2 times log-likelihood of data >>> 3138.157 Degrees of freedom >>>>>>>>>>>>>>>> 796**

## Model-fitting approach to GxE

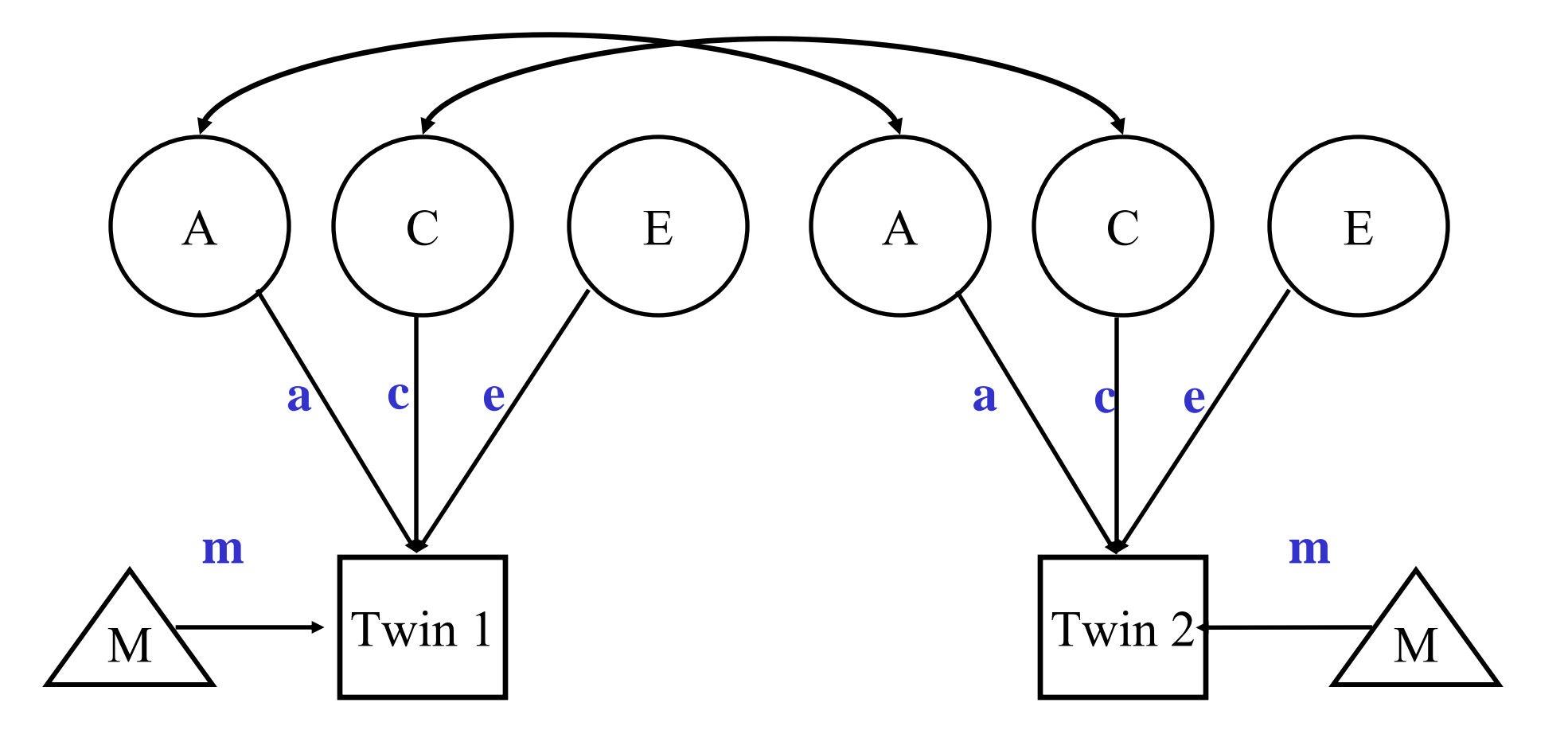

### Adding Covariates to Means Model

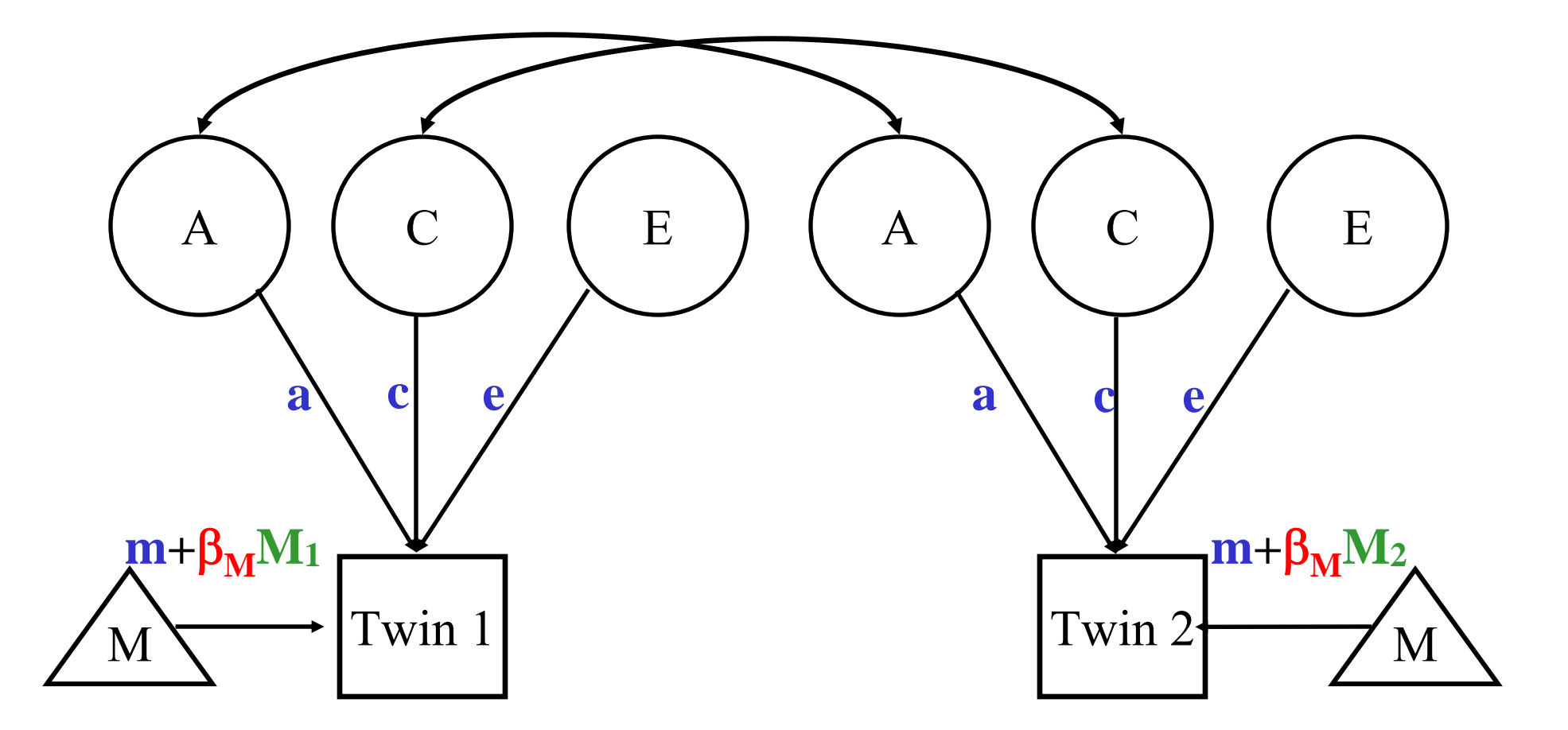

# 'Definition variables' in Mx

create dynamic var/cov structure

- Common uses:
- 1. As covariates/effects on the means (e.g. age and sex)
- 2. To model changes in variance components as function of some variable (e.g., age, SES, etc)

## Model-fitting approach to GxE

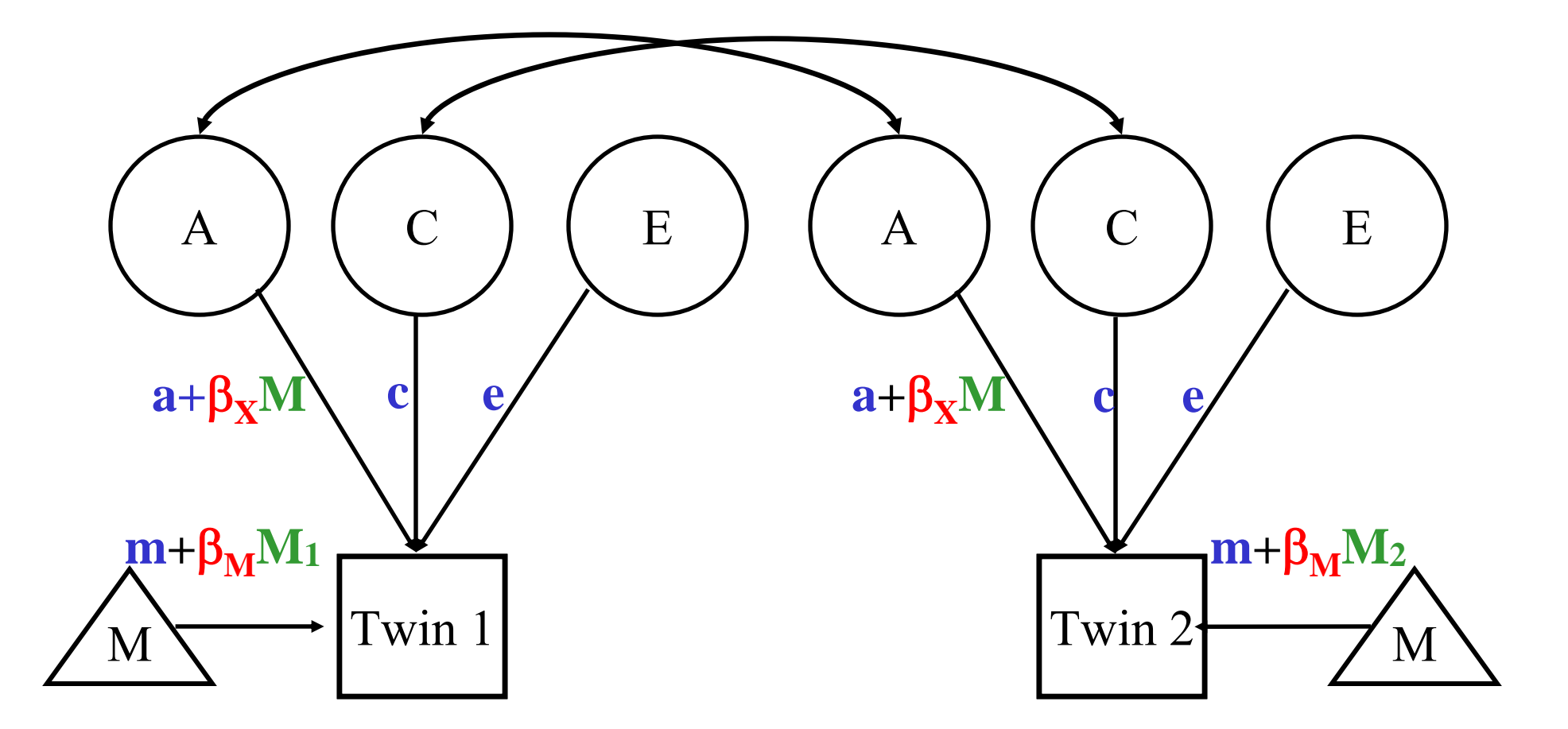

### Individual specific moderators

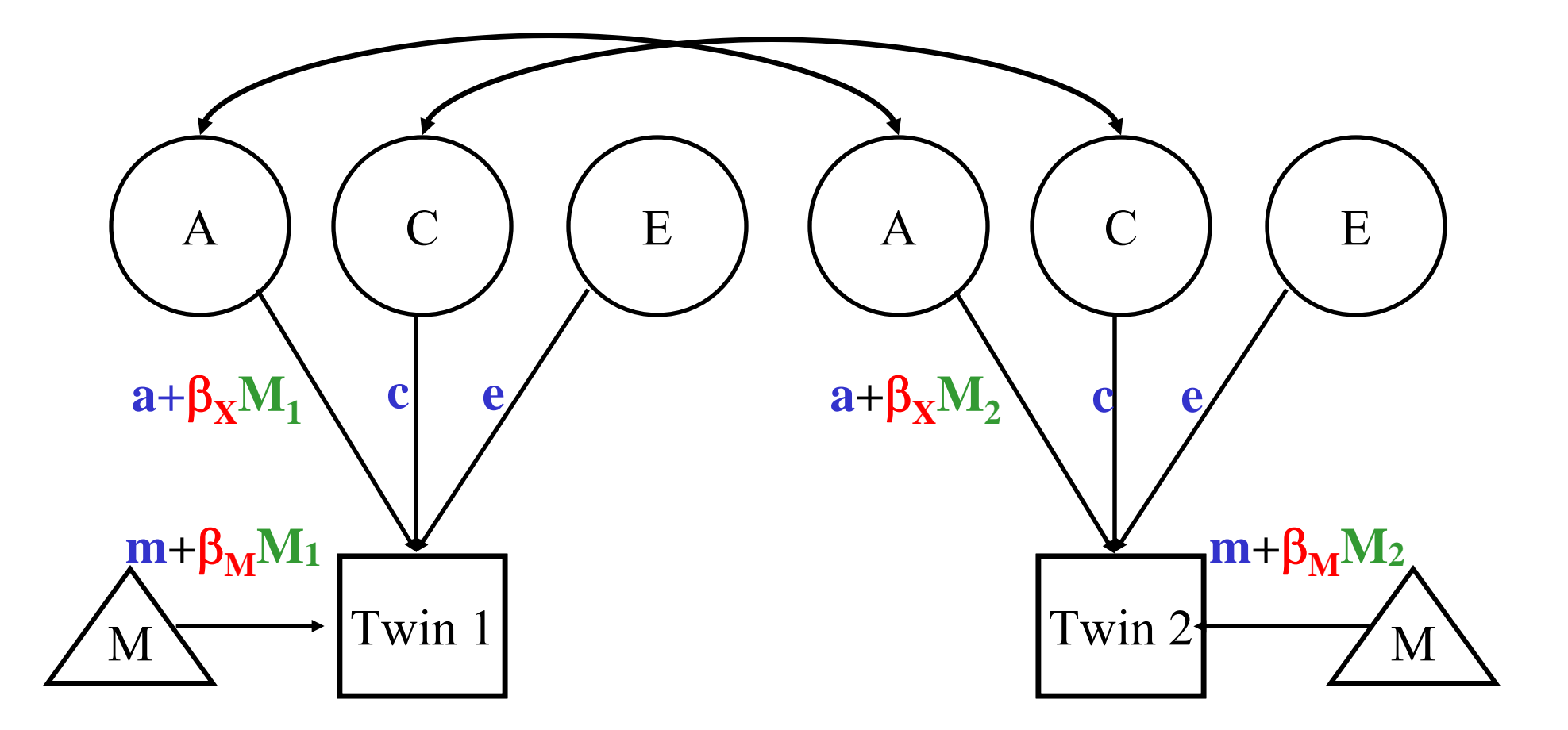

### E x E interactions

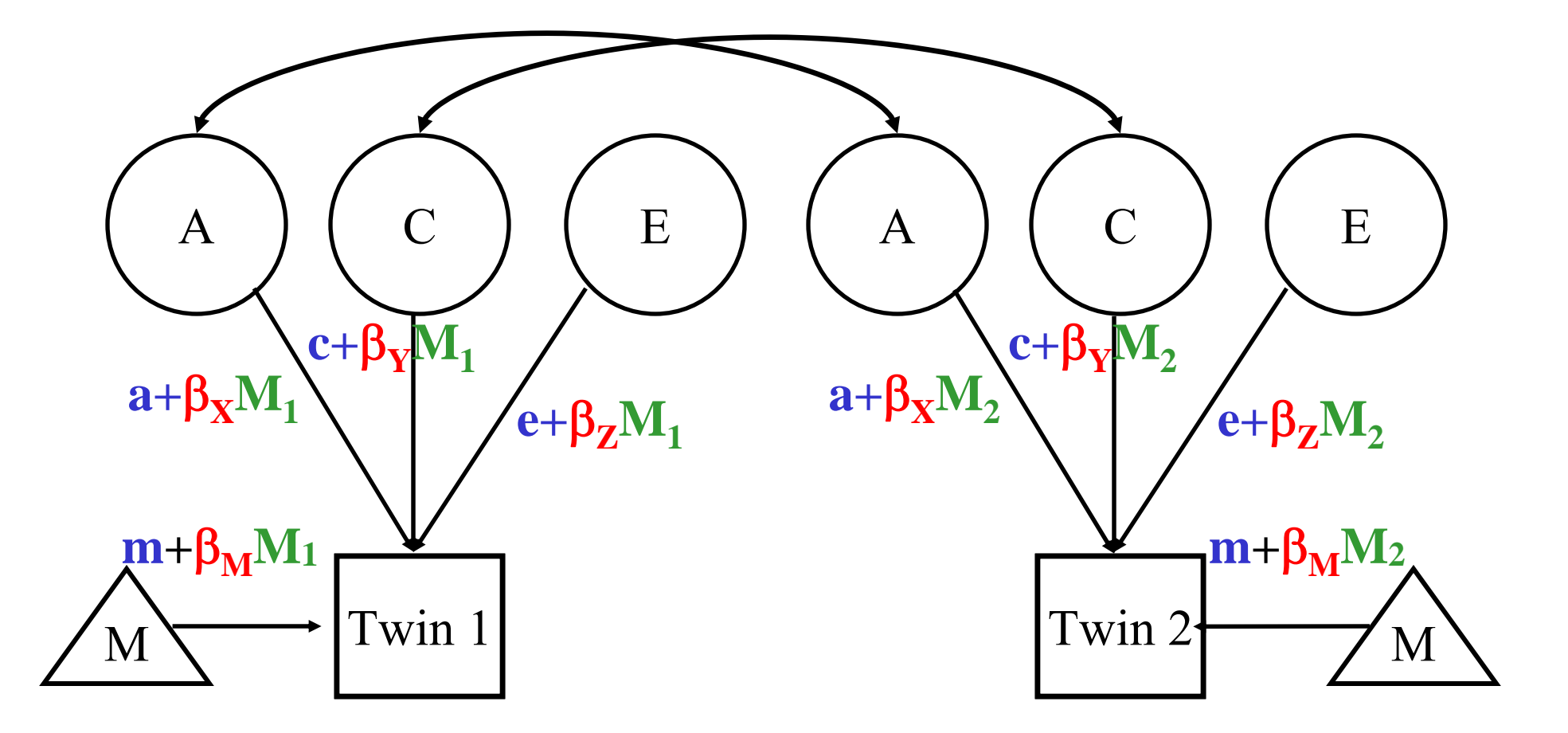

## ACE - XYZ - M

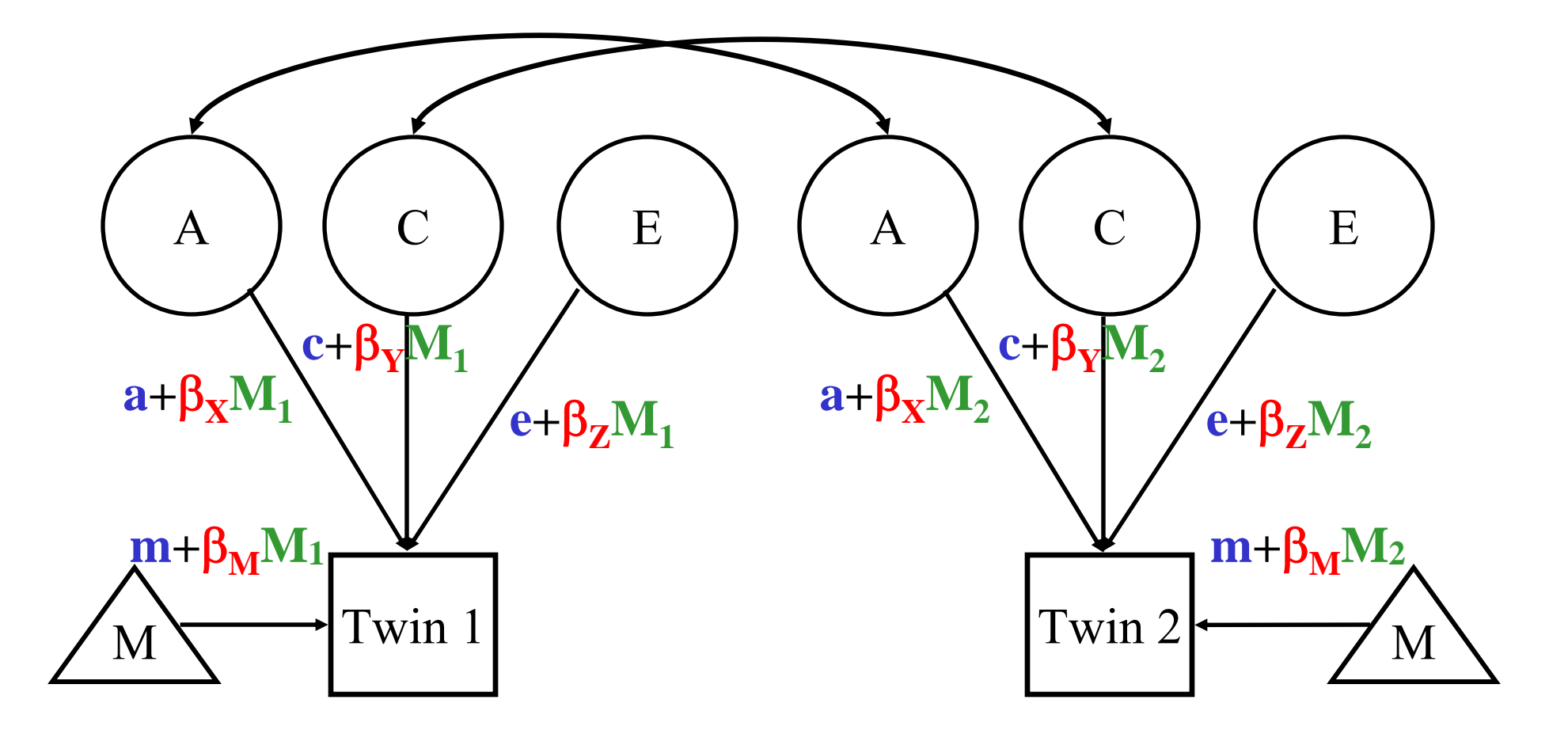

Main effects and moderating effects

# **Definition Variables in Mx GUI**

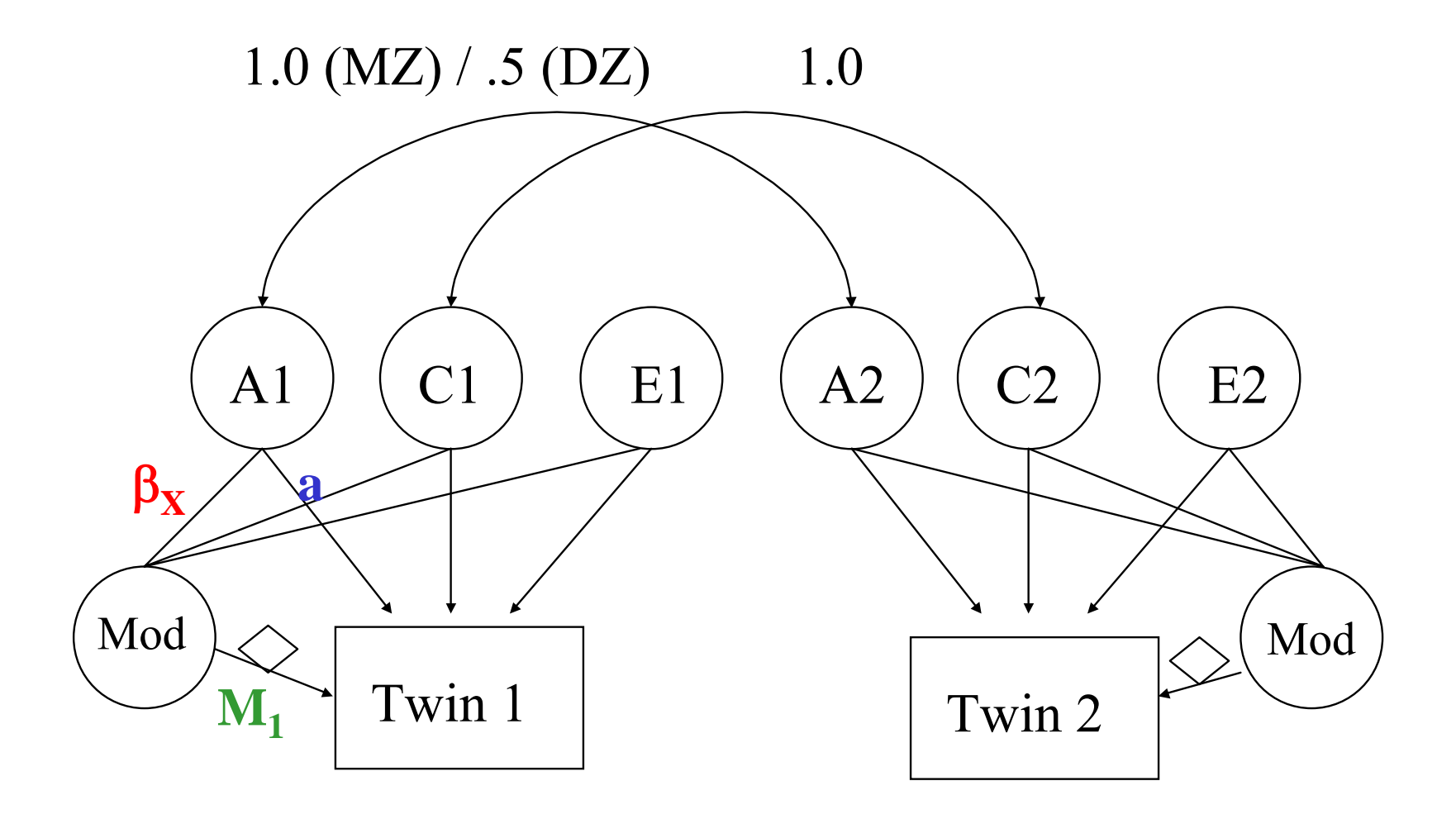

Dick et al., 2001

 $\bullet$  Classic Twin Model: Var (P) =  $a^2 + c^2 + e^2$ 

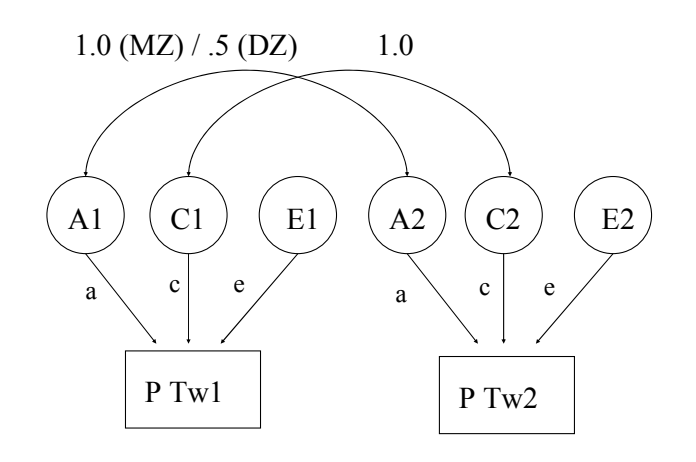

 $\bullet$  Moderation Model:  $Var(P) =$  $(a + \beta_X M)^2 + (c + \beta_Y M)^2 + (e + \beta_Z M)^2$ 

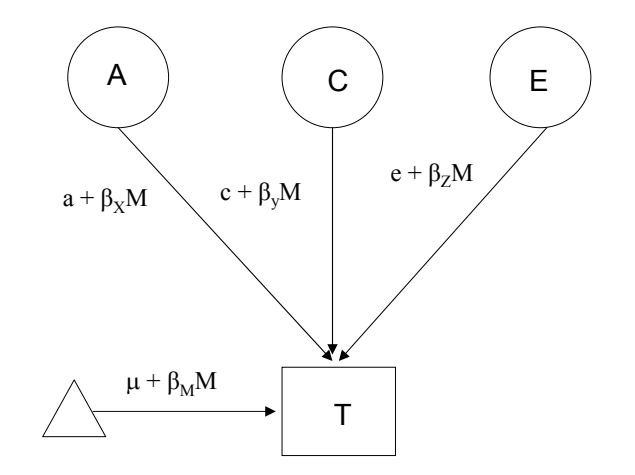

Purcell 2002, Twin Research

#### Var (T) =  $(a + \beta_X M)^2 + (c + \beta_Y M)^2 (e + \beta_Z M)^2$

#### *Where M is the value of the moderator* and

Significance of  $\beta_{\rm X}$  indicates genetic moderation Significance of  $\beta_Y$  indicates common environmental moderation Significance of  $\beta_Z$  indicates unique environmental moderation

 $B_M$  indicates a main effect of the moderator on the mean $\mathbf{H}$  and  $\mathbf{A}$ 

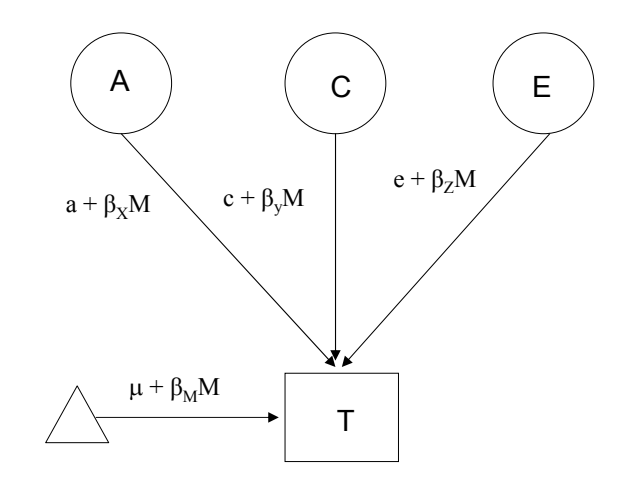

## Plotting VCs as Function of Moderator

- For the additive genetic VC, for example
	- $-$  Given  $a, \beta$  (estimated in Mx model) and a range of values for the moderator variable
- For example,

 $a = 0.5$ ,  $\beta = -0.2$  and *M* ranges from -2 to +2

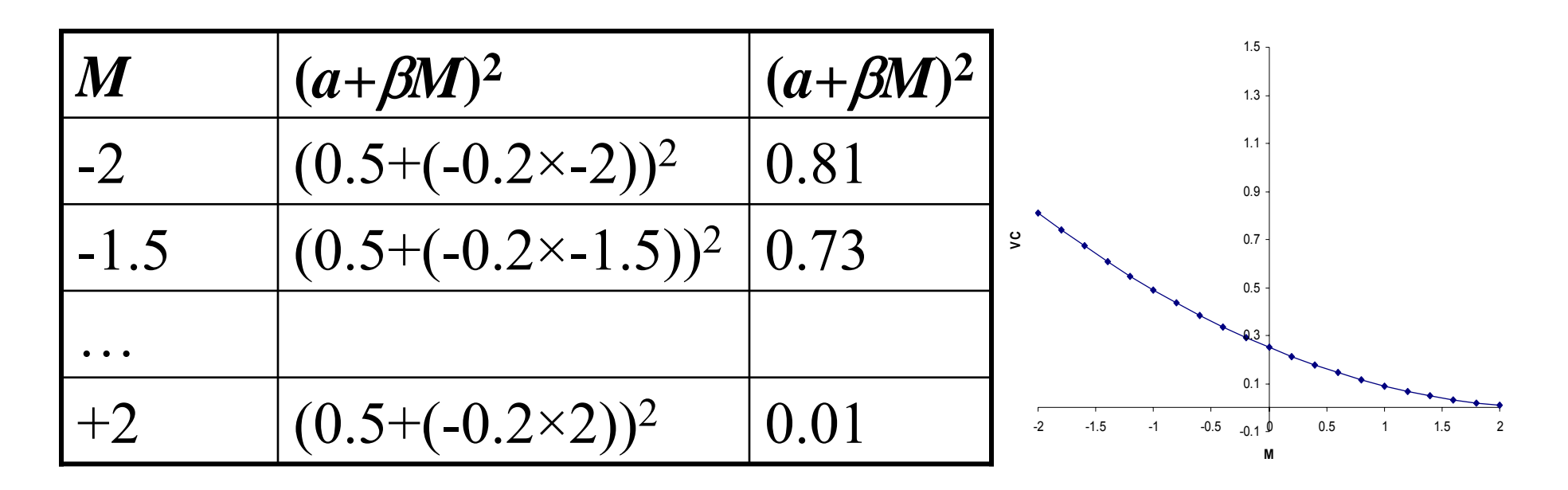

# Model-fitting approach to GxE

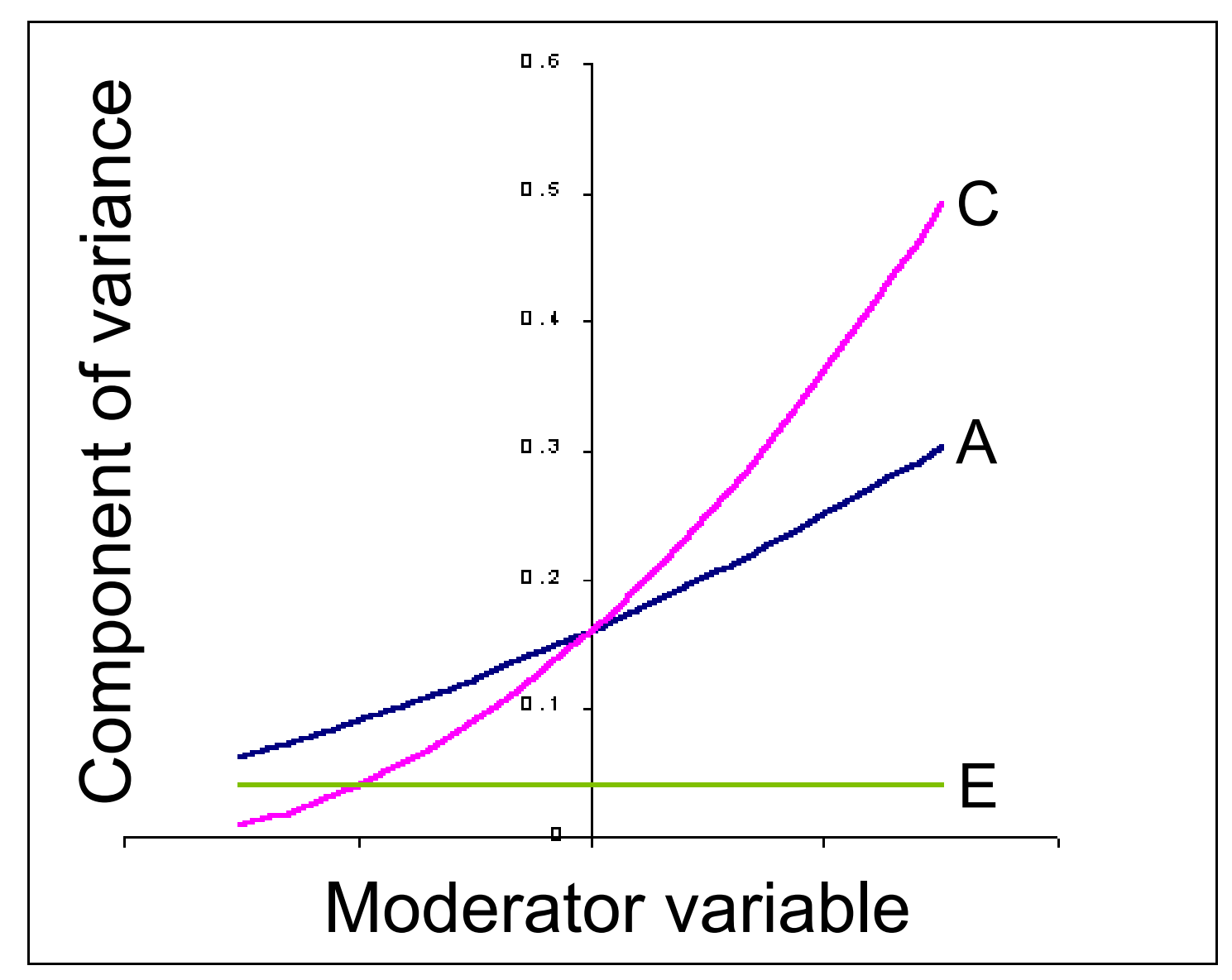

## Matrix Letters as Specified in Mx Script

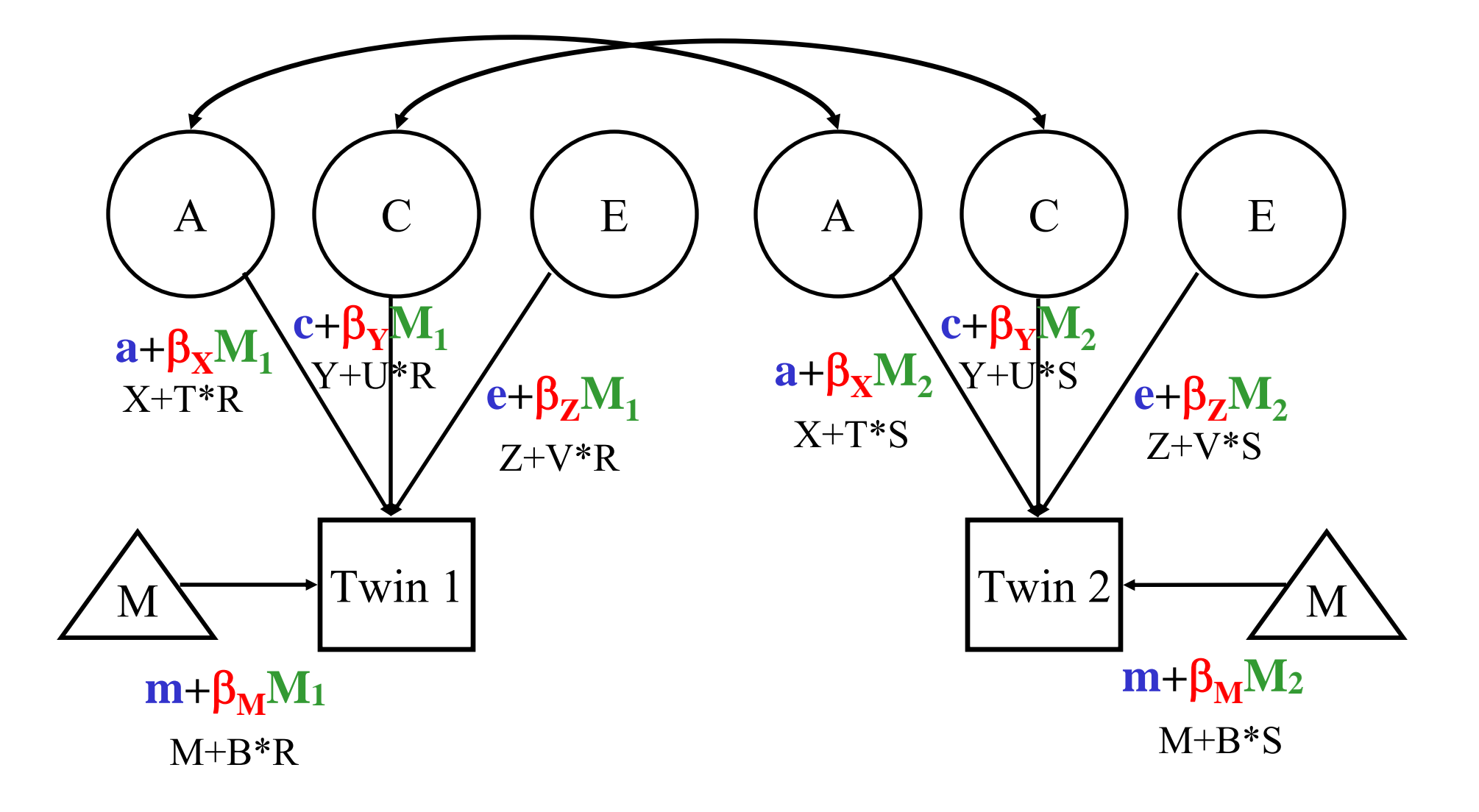

```
! GxE - Basic modelG1: Define MatricesData Calc NGroups=3
Begin Matrices;
X full 1 1 freeY full 1 1 freeZ full 1 1 freeT full 1 1 free ! moderator-linked A component
U full 1 1 free ! moderator-linked C component
V full 1 1 free ! moderator-linked E component
M full 1 1 free | grand mean
B full 1 1 free ! moderator-linked means modelH full 1 1R full 1 1 : twin 1 moderator (definition variable)
S full 1 1 : twin 2 moderator (definition variable)
End Matrices;MA T 0Ma U \OmegaMa V 0Ma M 0MA B OMa X 1Ma Y 1Ma \, Z \, 1Matrix H .5Options NO_Output
End
```

```
G2: MZData NInput_vars=6 NObservations=0
Missing =-999
RE File=f1.datLabels id zyg p1 p2 m1 m2
Select if zyq = 1 /
Select p1 p2 m1 m2 /
Definition m1 m2 /
Matrices = Group 1
Means M + B*R | M + B*S / 
Covariance (X+T*R)*(X+T*R) + (Y+U*R)*(Y+U*R) + (Z+V*R)*(Z+V*R) | 
(X+T*R)*(X+T*S) + (Y+U*R)*(Y+U*S) _
(X+T*S)*(X+T*R) + (Y+U*S)*(Y+U*S) | 
(X+T*S)*(X+T*S) + (Y+U*S)*(Y+U*S) + (Z+V*S)*(Z+V*S) /
!twin 1 moderator variableSpecify R - 1!twin 2 moderator variableSpecify S -2
Options NO_Output
End
```

```
G2: DZData NInput_vars=6 NObservations=0
Missing =-999
RE File=f1.datLabels id zyg p1 p2 m1 m2
Select if zyq = 1 /
Select p1 p2 m1 m2 /
Definition m1 m2 /
Matrices = Group 1
Means M + B*R | M + B*S / 
Covariance (X+T^*R)^*(X+T^*R) + (Y+U^*R)^*(Y+U^*R) + (Z+V^*R)^*(Z+V^*R)H@(X+T*R)*(X+T*S) + (Y+U*R)*(Y+U*S) _
H@(X+T*S)*(X+T*R) + (Y+U*S)*(Y+U*S) | 
  (X+T*S)*(X+T*S) + (Y+U*S)*(Y+U*S) + (Z+V*S)*(Z+V*S) /
!twin 1 moderator variableSpecify R - 1!twin 2 moderator variableSpecify S - 2Options NO_Output
End
```
# Practical

- Cohort (young/old) model using definition variables (coded 0/1)
- Extension to continuous age

## Cohort Moderation

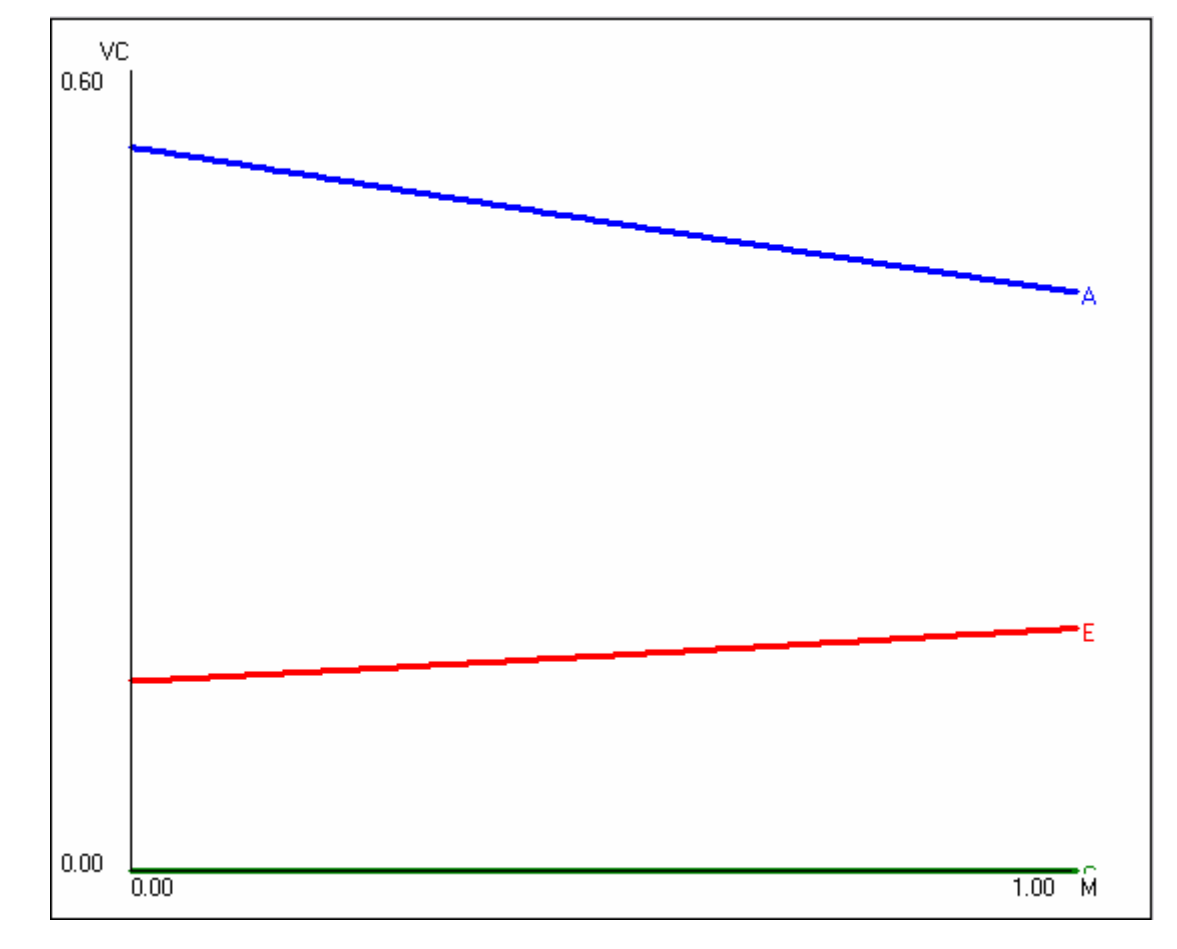

Younger Cohort Cohort Cohort Cohort Cohort Cohort Cohort Cohort

## Cohort Moderation

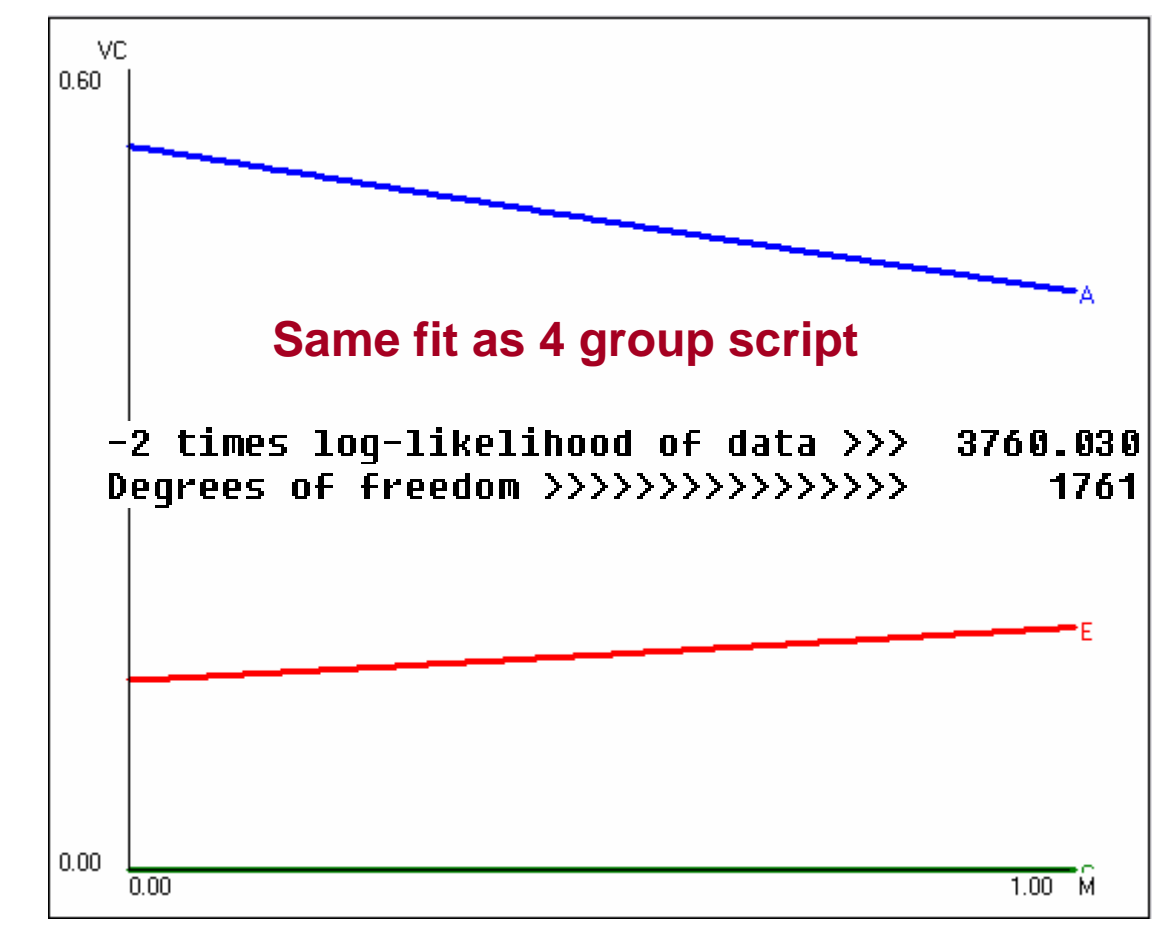

Younger Cohort **Cohort Cohort Cohort Cohort** Cohort Cohort Cohort

## Your task

- Add tests to age\_mod.mx to test
	- the significant of age moderation on A
	- the significant of age moderation on E
	- the significant of age moderation on both A and E jointly
# Age Moderation

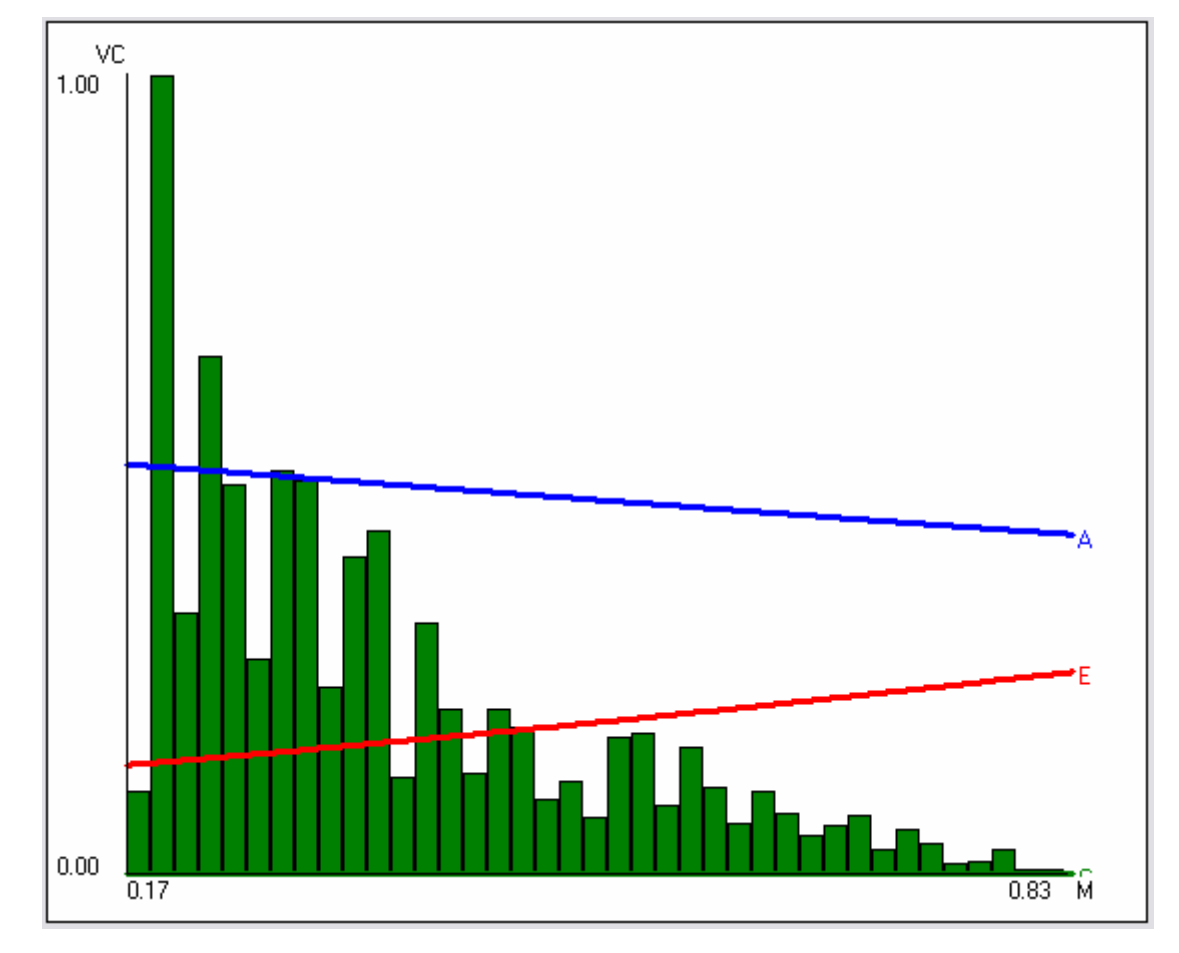

17 years old 83 years old

# Comparing Results

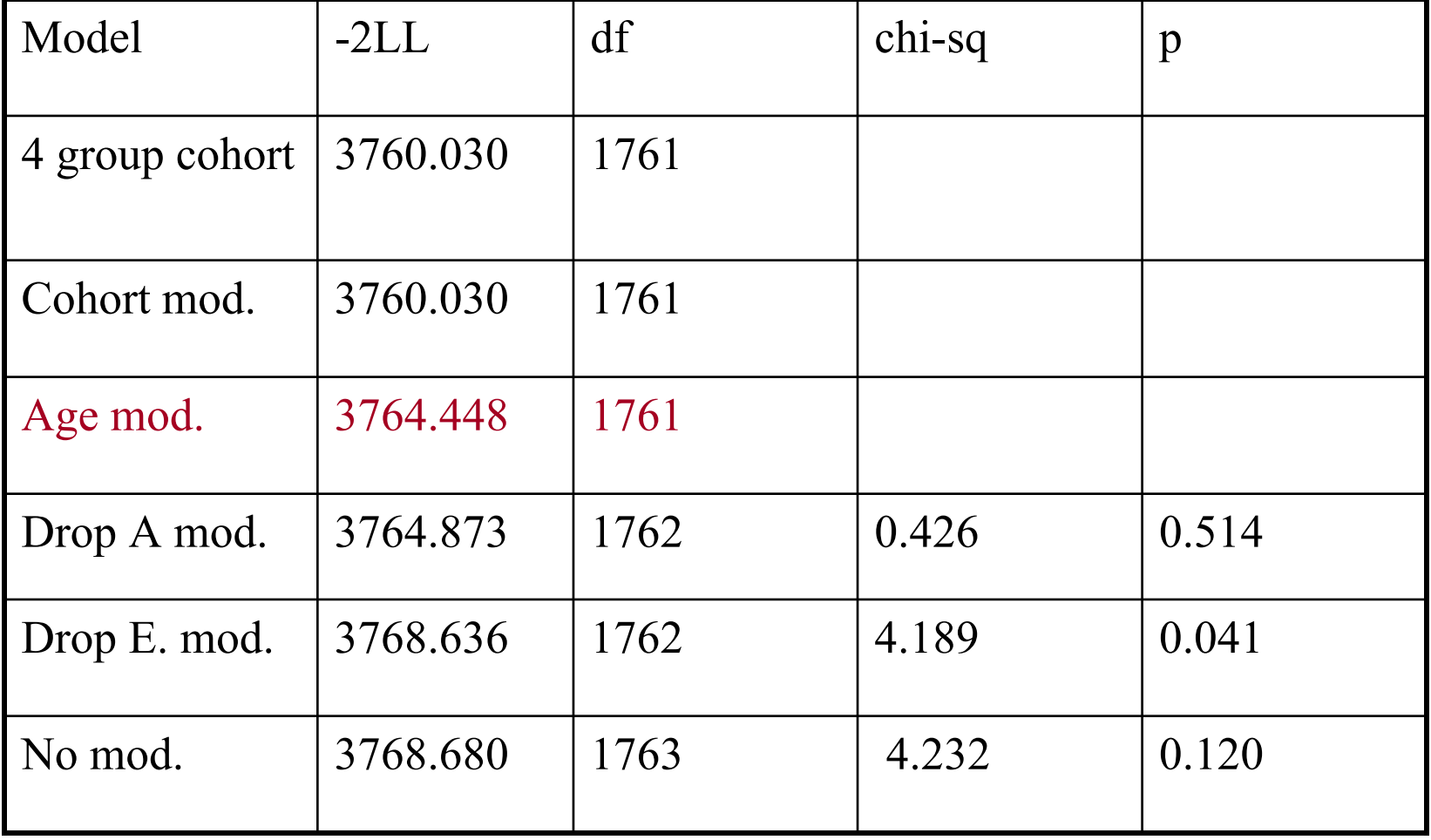

Why is the fit worse using the continuous moderator?

- Artefact was the GxE due to the arbitrary cut-point?
- Confound is there a second modifier involved?
- Non-linear would we expect the effect of age on BMI in adults to be linear?

#### Nonlinear Moderation can be modeled with the addition of a quadratic term

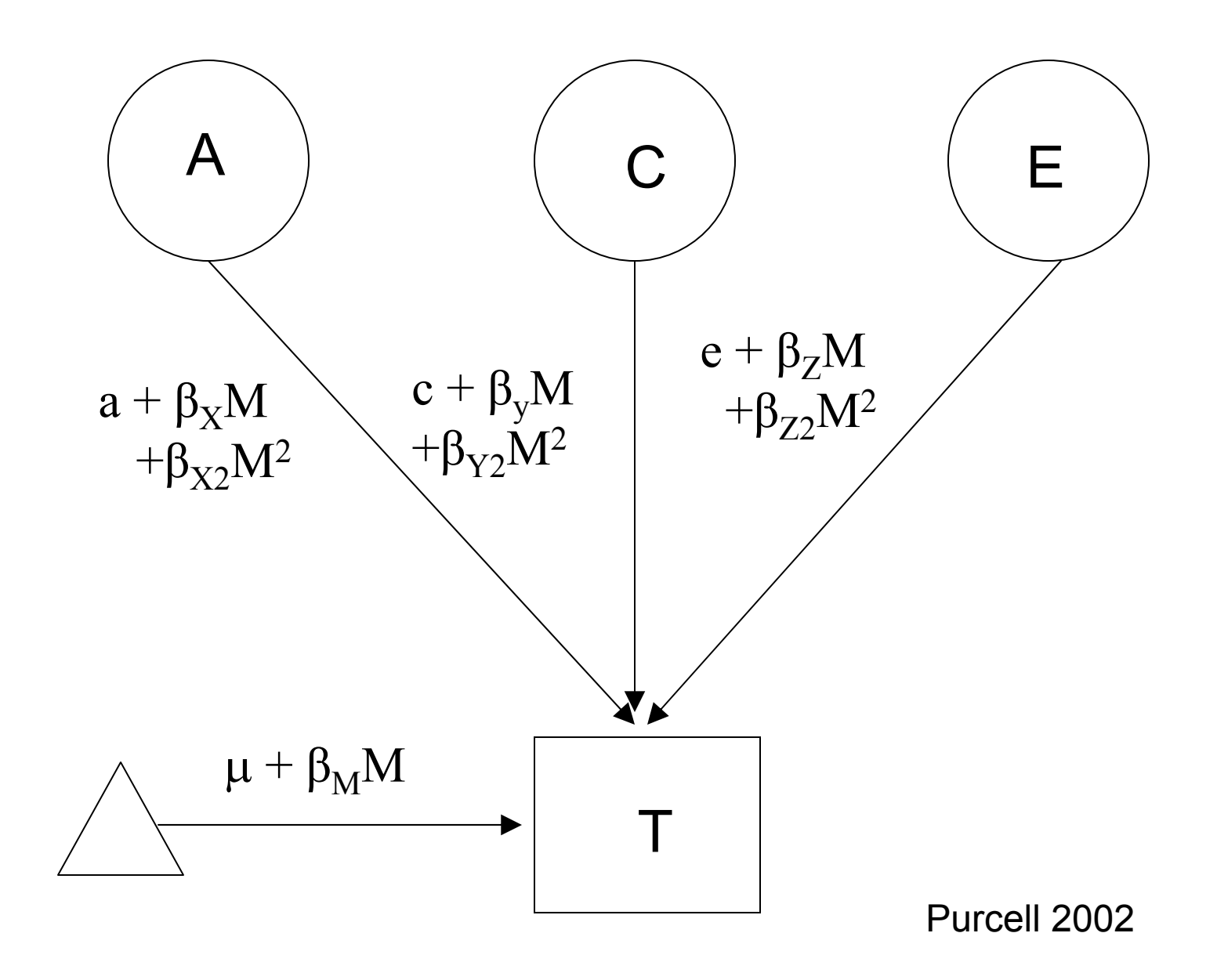

# Non-linear Age Moderation

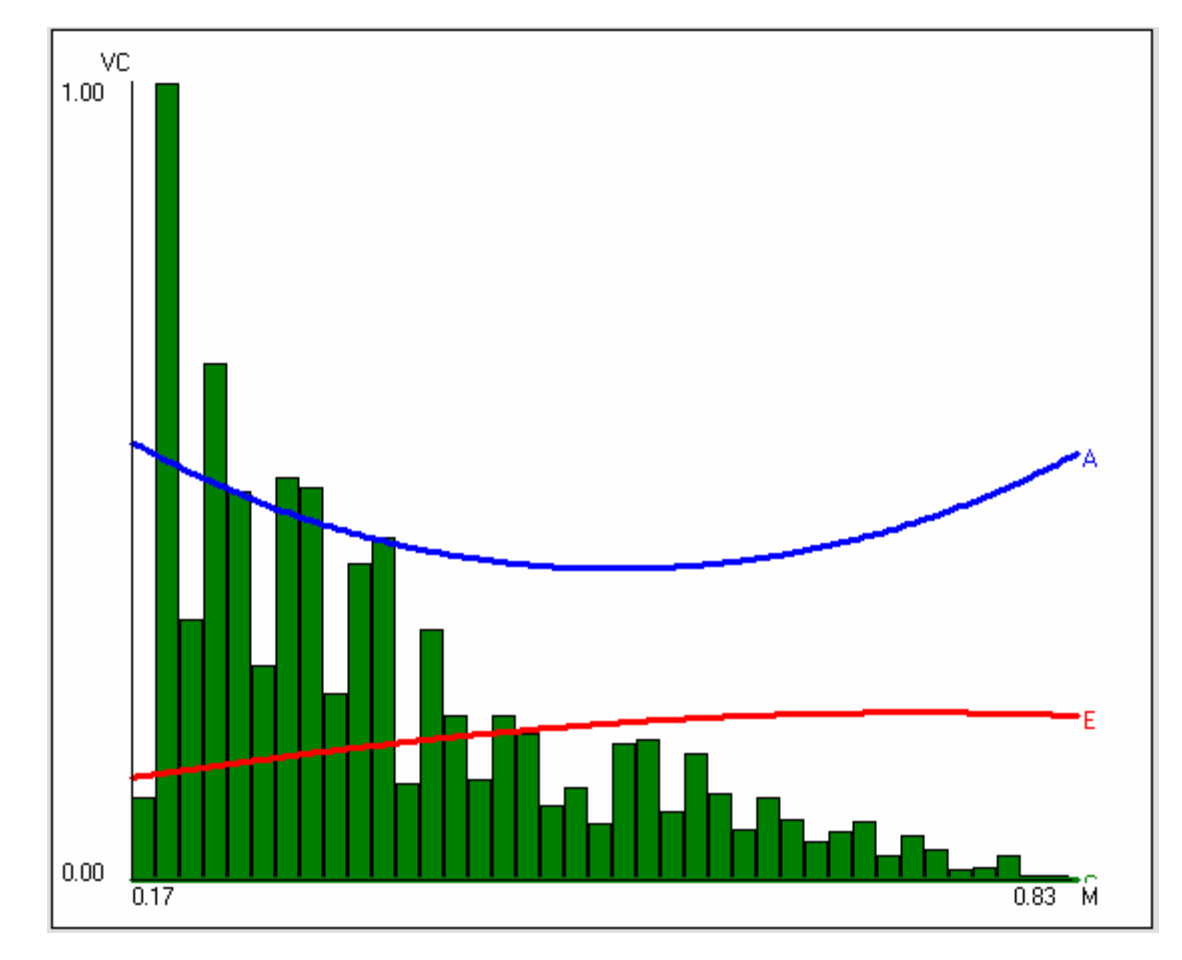

17 years old 83 years old

# Comparing Results

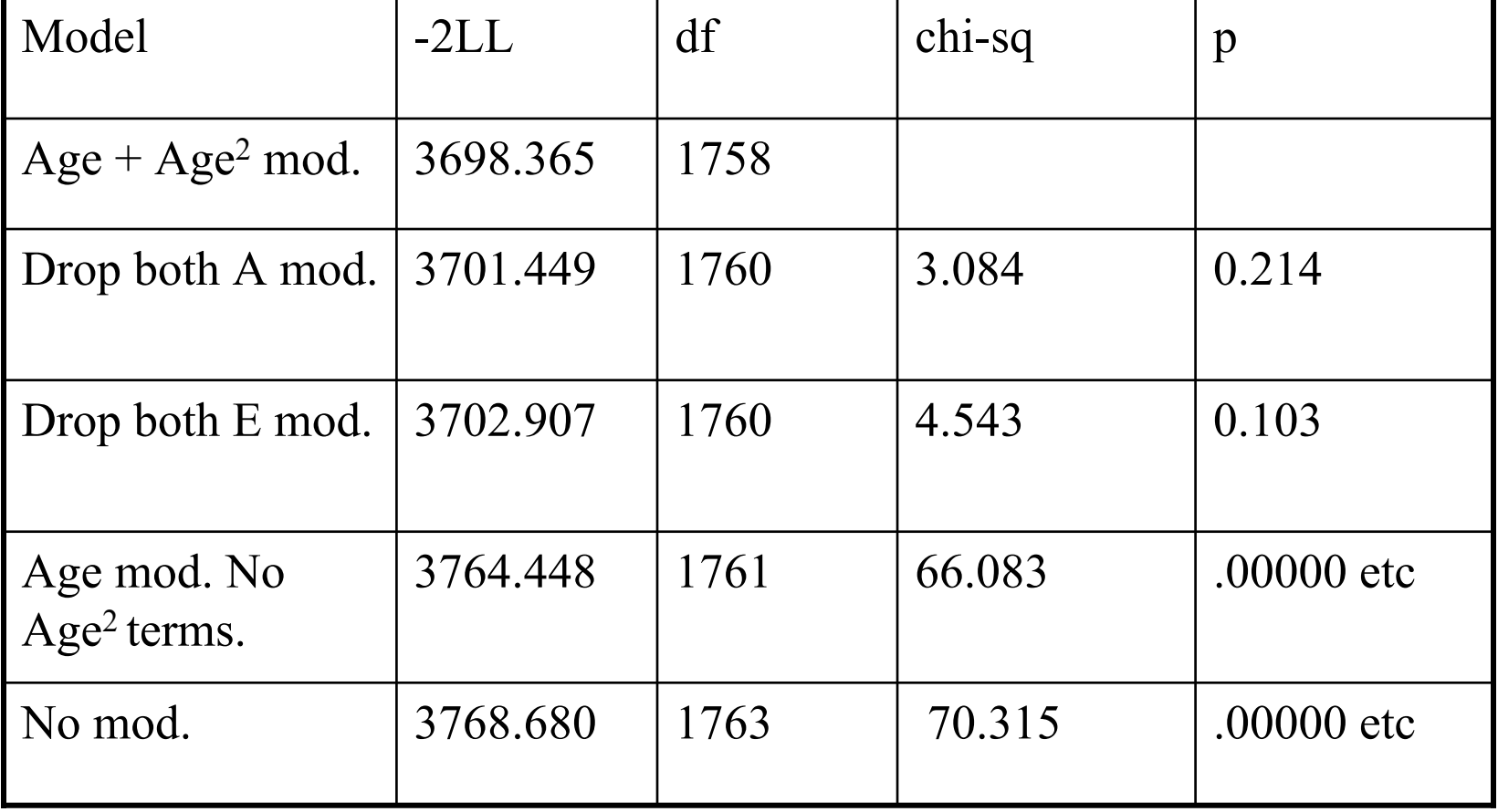

### Age Effects

#### Young

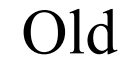

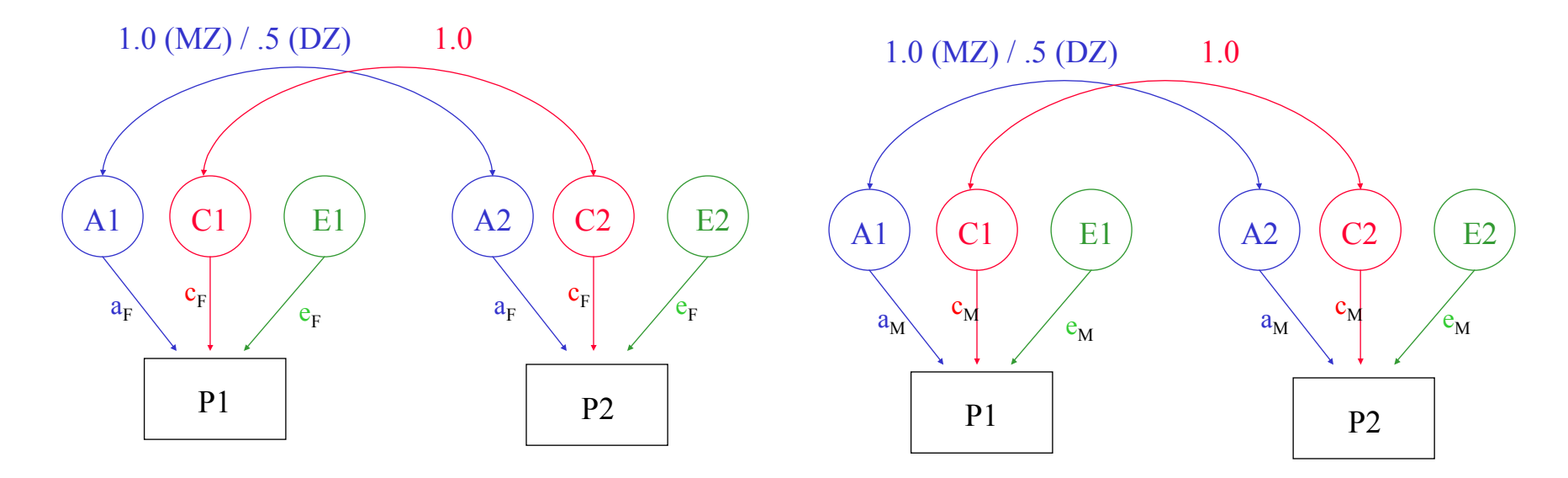

 $a_Y = a_O$  ?  $c_Y = c_O$  ?  $e_Y = e_O$  ?

#### GxE Effects

#### Urban

#### Rural

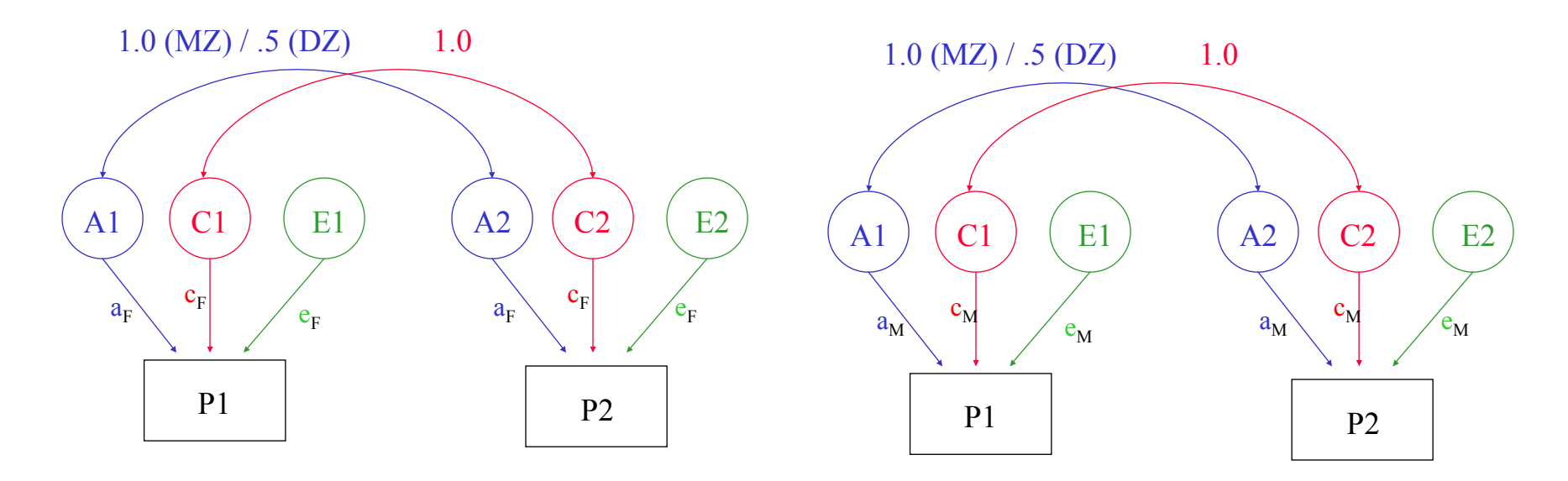

 $a_U = a_R$  ?  $c_U = c_R$  ?  $e_U = e_R$  ?

## Gene-Environment Interaction

- *Genetic control of sensitivity to the environment*
- *Environmental control of gene expression*
- Bottom line: nature of genetic effects differs among environments

### Gene-Environment Interaction

- *First observed by plant breeders:*
	- Sensitive strains did great under ideal conditions (soil type, sunlight, rainfall), but very poorly under less than ideal circumstances
	- $-$  Insensitive strains  $-$  did OK regardless of the condition; did worse under ideal conditions but better under poor conditions

#### Conceptualizing Gene-Environment Interaction

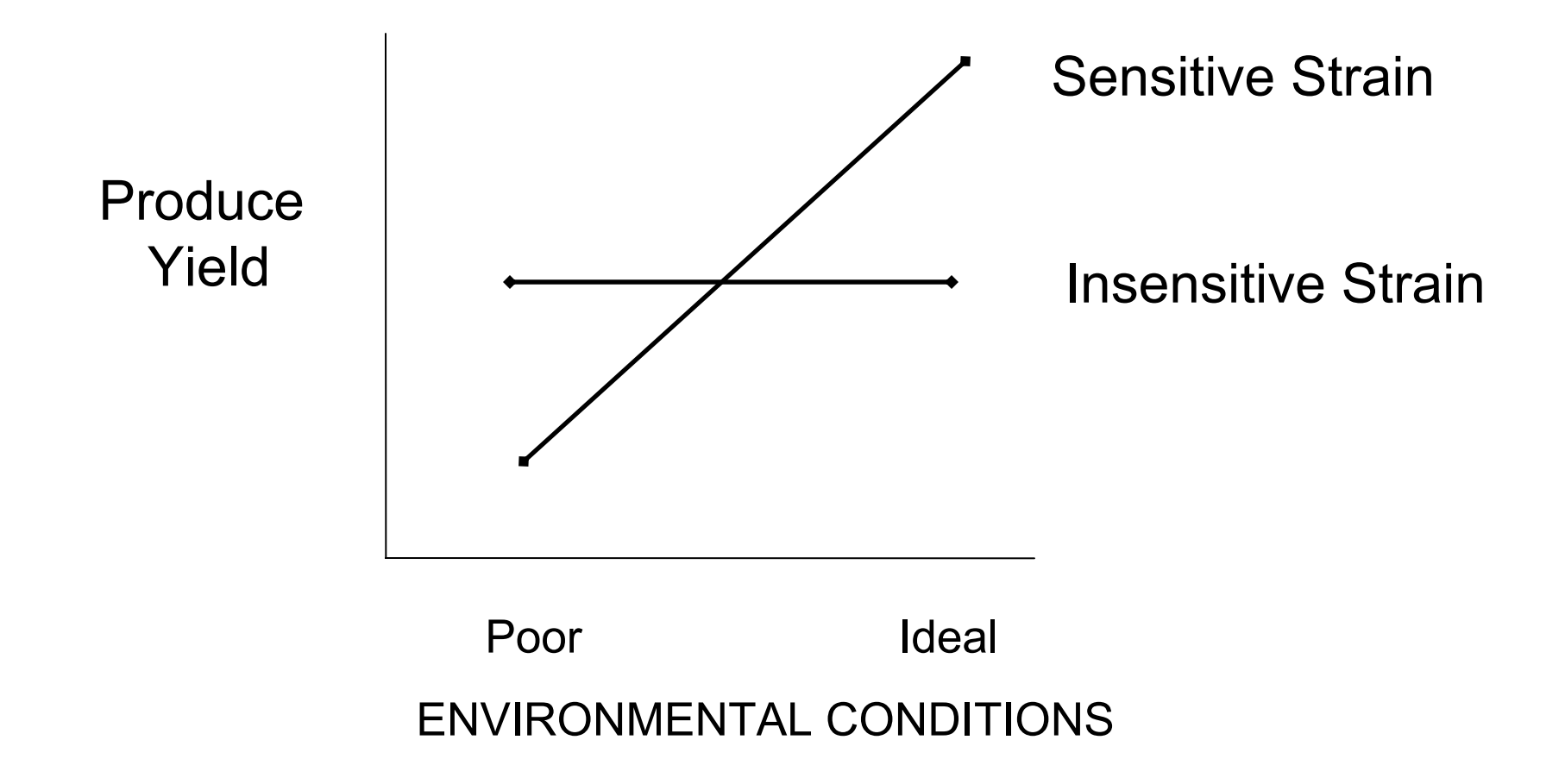

### Standard Univariate Model

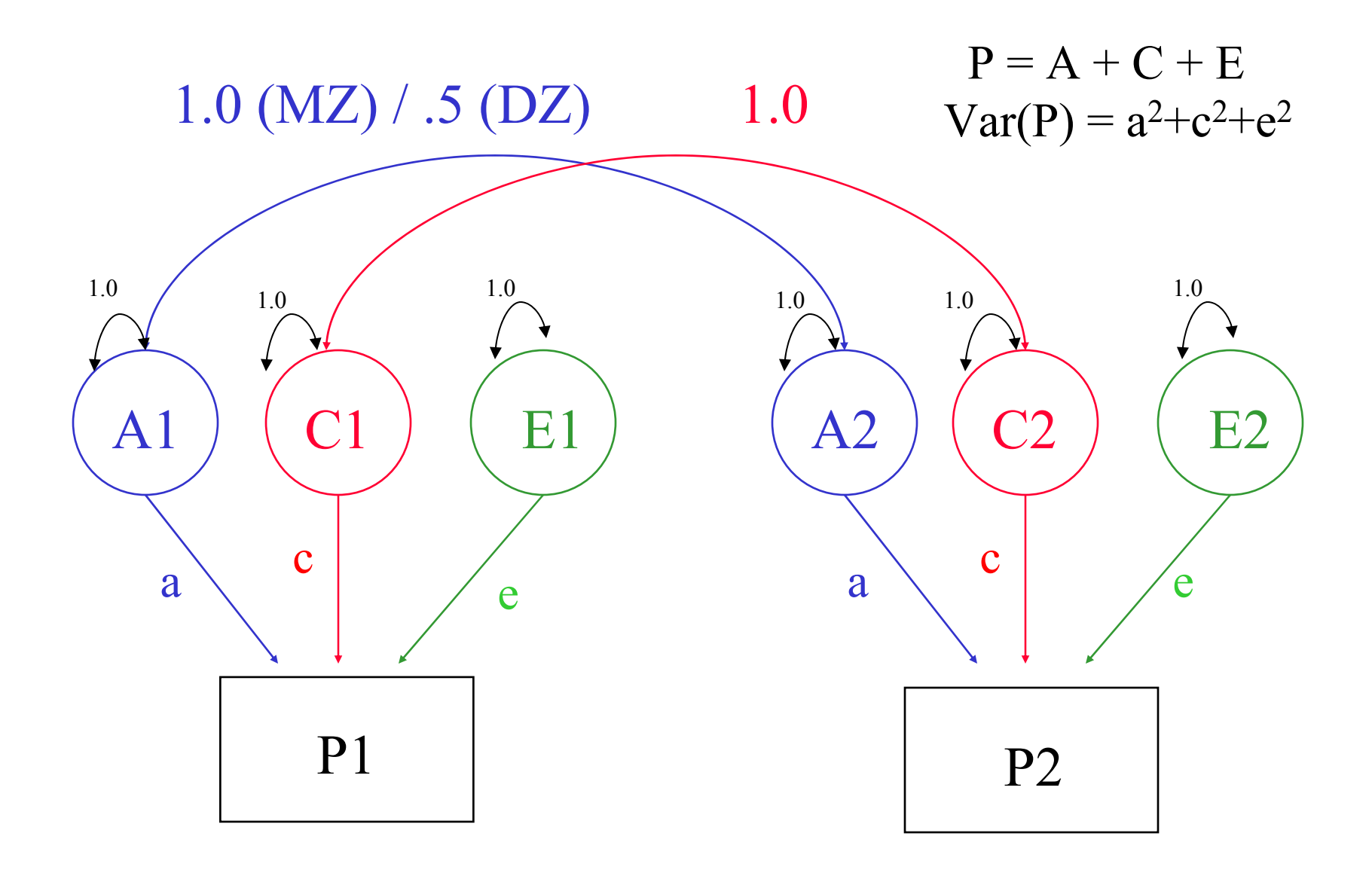

#### Contributions of Genetic, Shared Environment, Genotype x Environment Interaction Effects to Twin/Sib Resemblance

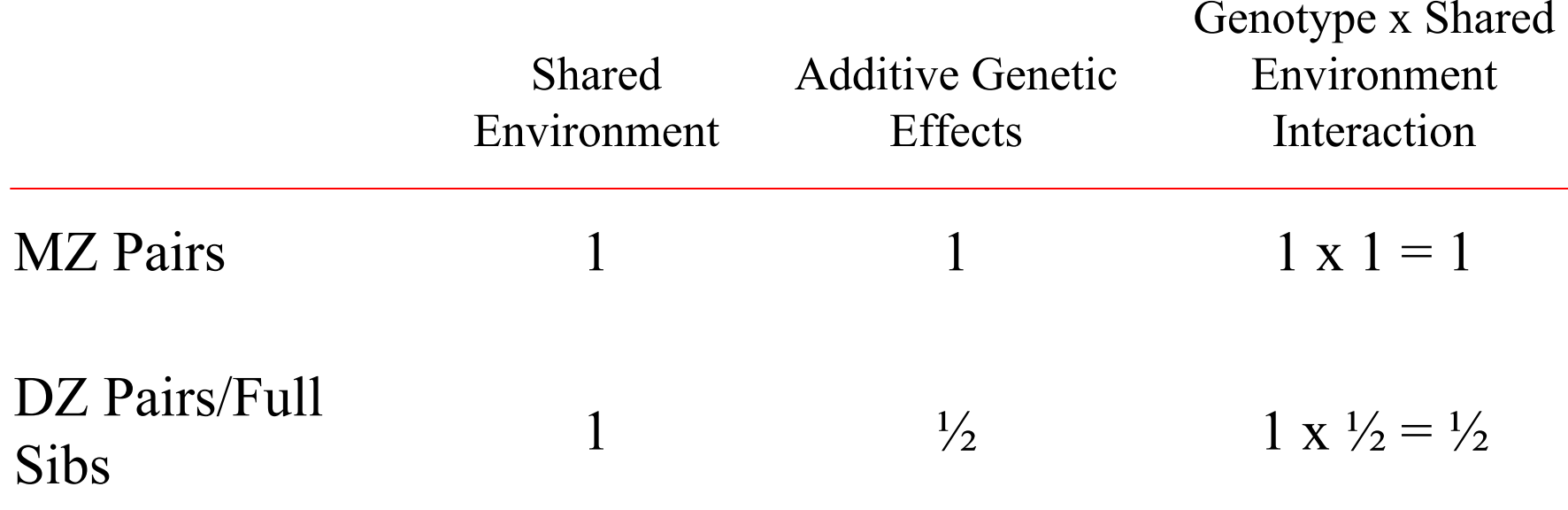

#### Contributions of Genetic, Shared Environment, Genotype x Environment Interaction Effects to Twin/Sib Resemblance

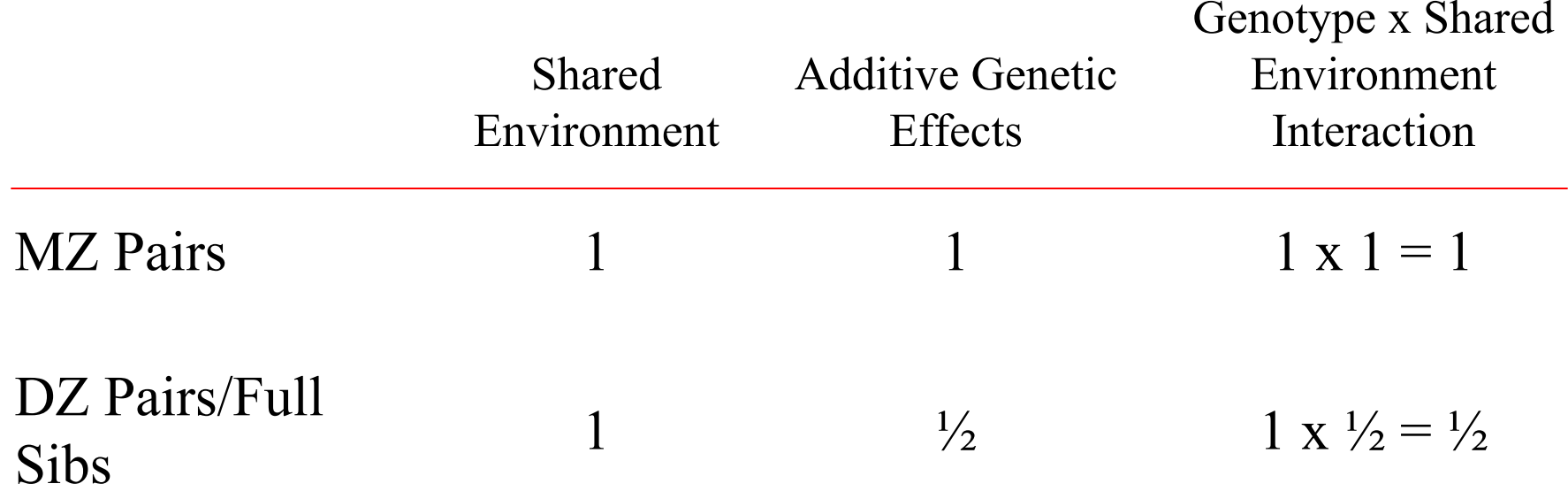

*In other words—if gene-(shared) environment interaction is not explicitly modeled, it will be subsumed into the A term in the classic twin model.*

#### Contributions of Genetic, Unshared Environment, Genotype x Unshared Environment Interaction Effects to Twin/Sib Resemblance

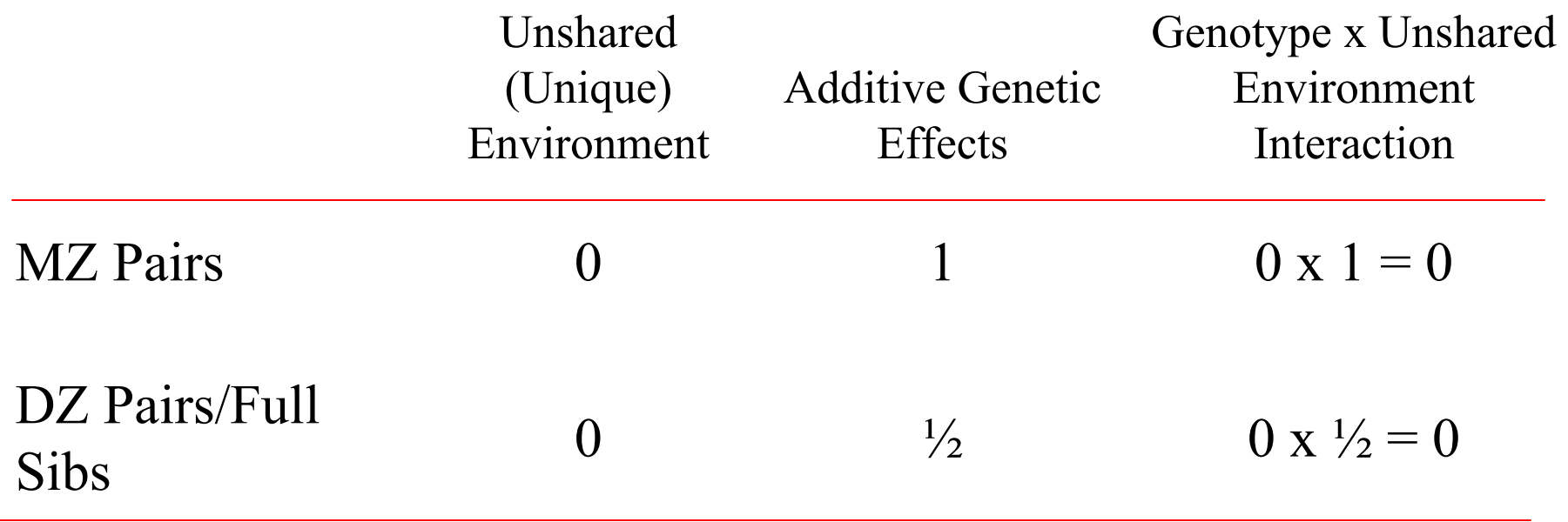

#### Contributions of Genetic, Unshared Environment, Genotype x Unshared Environment Interaction Effects to Twin/Sib Resemblance

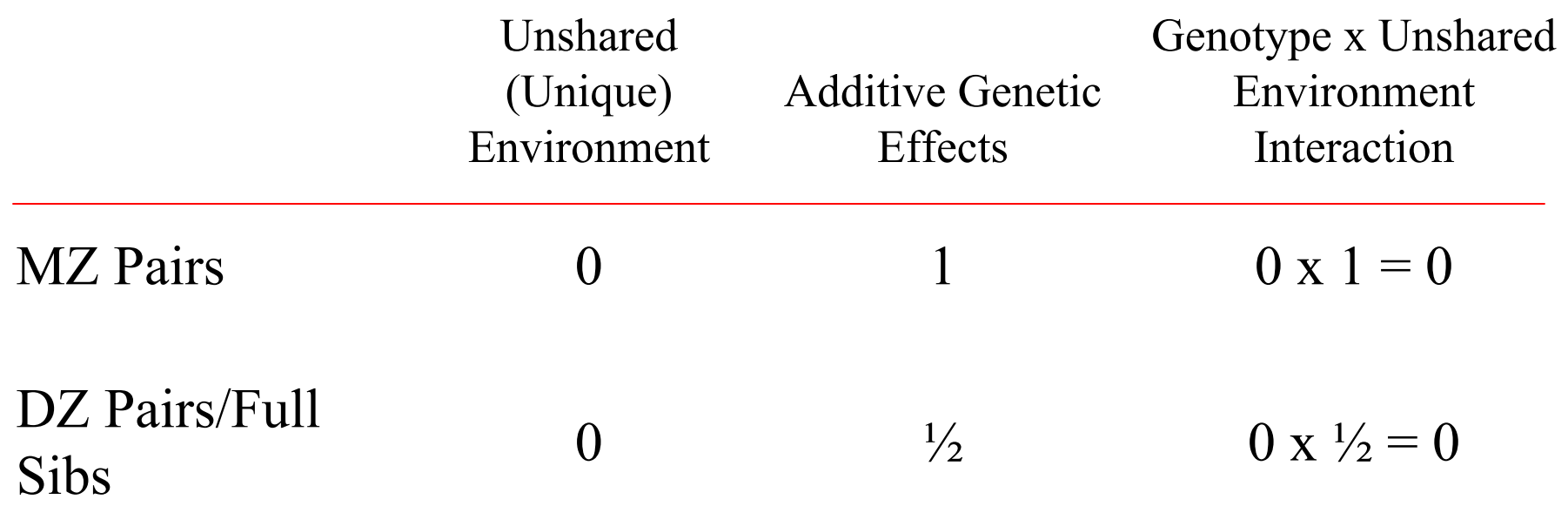

*If gene-(unshared) environment interaction is not explicitly modeled, it will be subsumed into the E term in the classic twin model.*

### ACE - XYZ - M

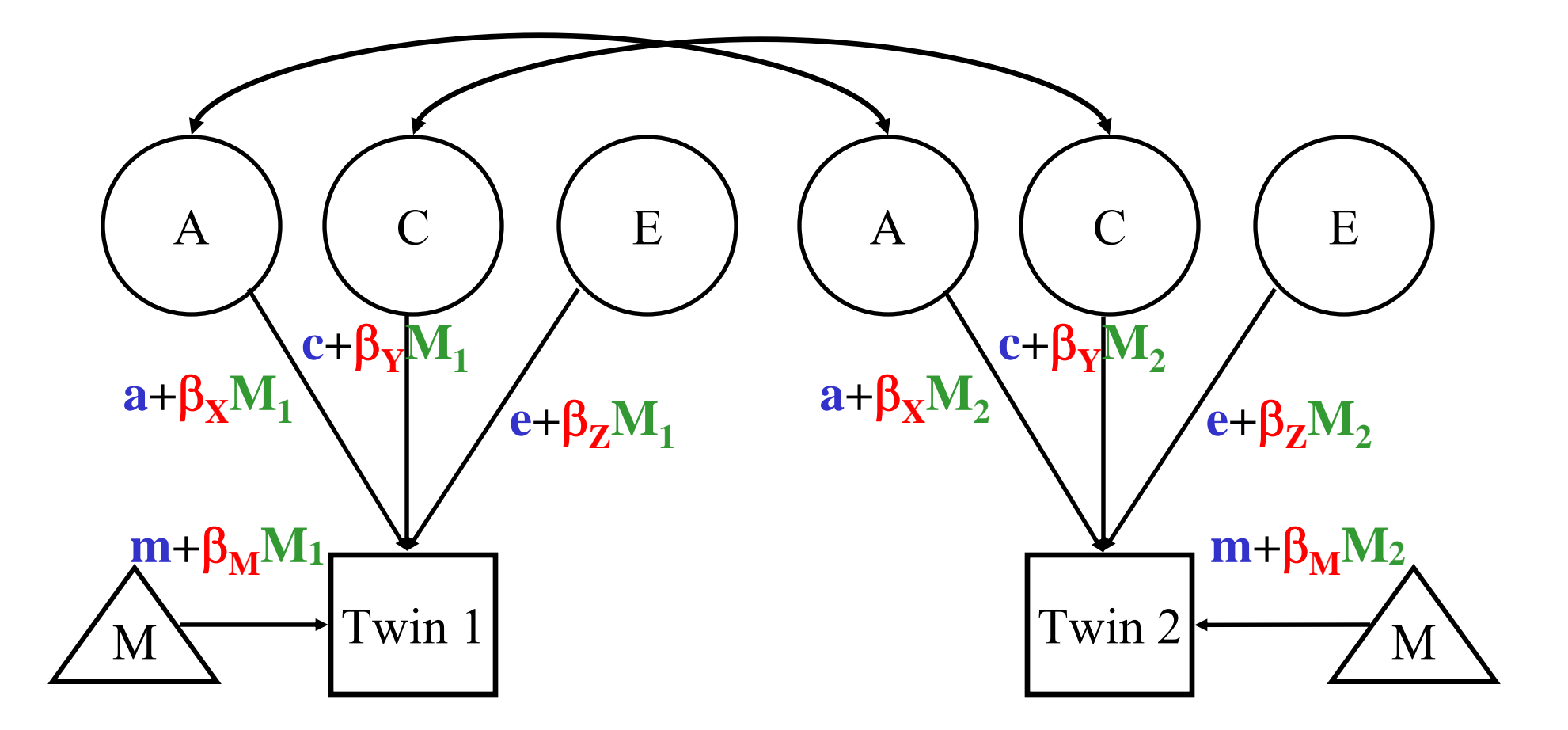

Main effects and moderating effects

# Gene x (Quasi-Continuous) Environment Models

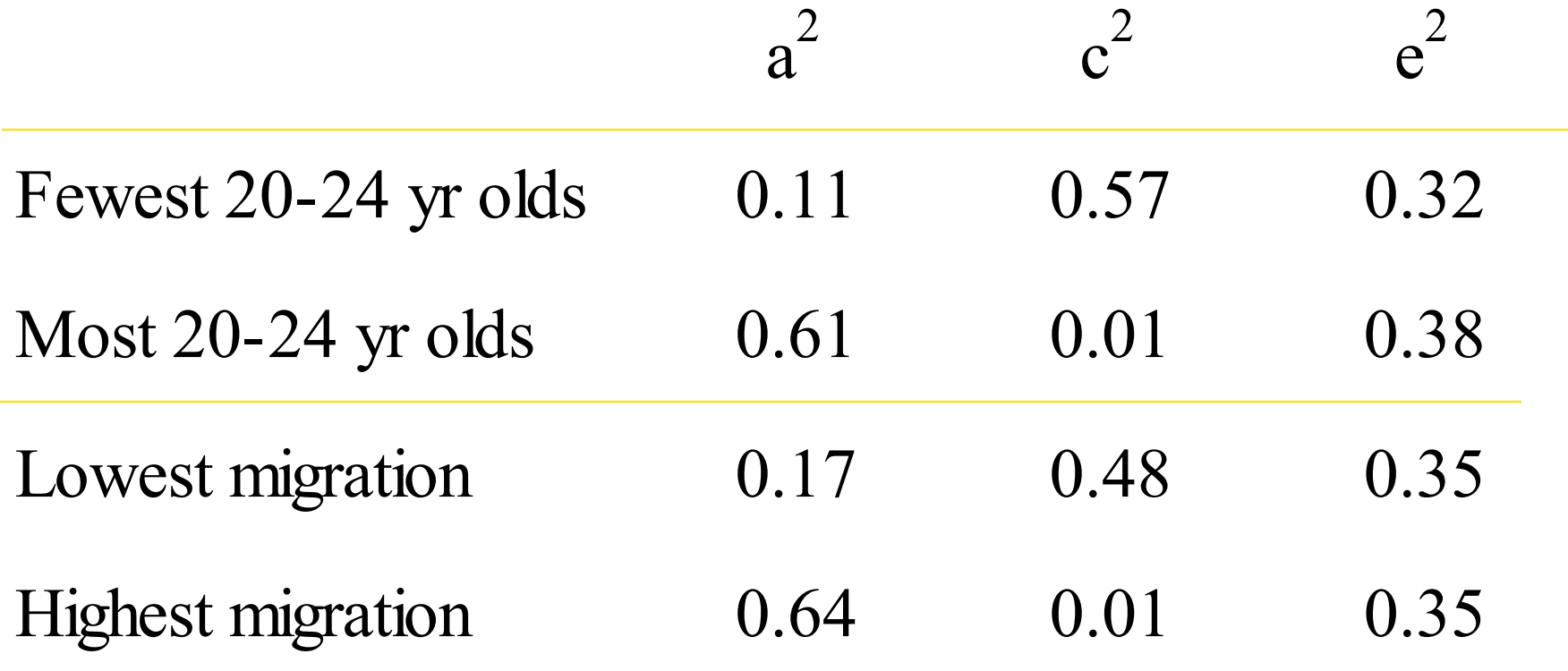

Dick et al., 2001

## Turkheimer *et al* (2003)

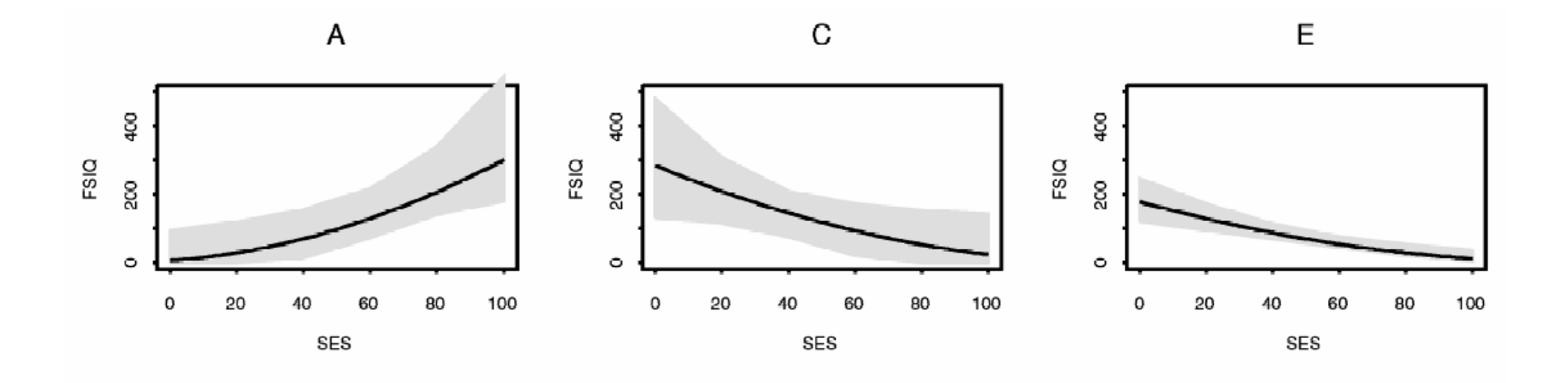

# Testing for GxE Moderation

- Continuous data
	- Moderation of means and variance
- • Ordinal data
	- Moderation of thresholds and variance

# Expanding the Model

- Nonlinear Interaction
- Gene-Environment Correlation

#### Nonlinear Moderation

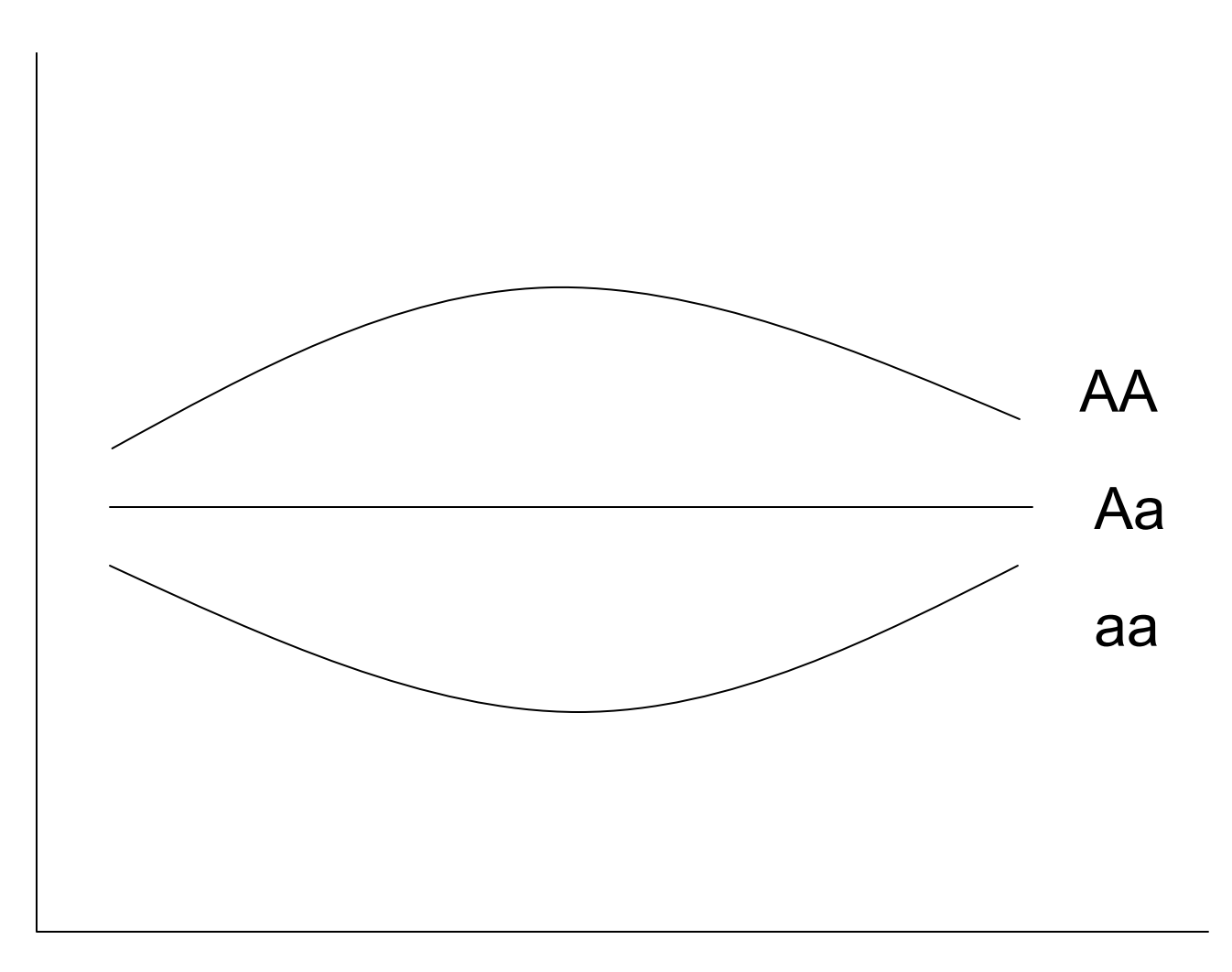

Moderator

#### Nonlinear Moderation can be modeled with the addition of a quadratic term

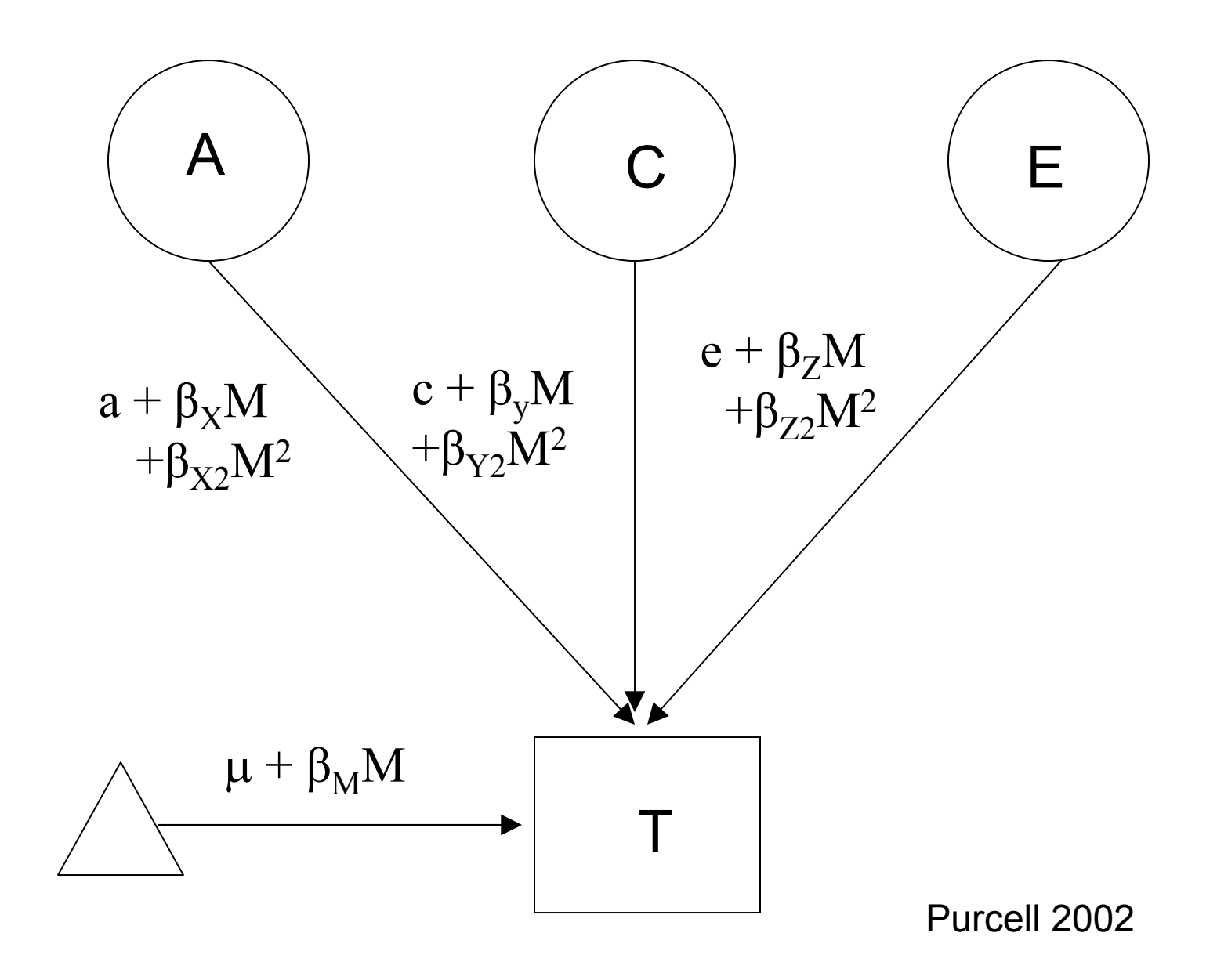

#### Gene-environment Interaction

- *Genetic control of sensitivity to the environment*
- *Environmental control of gene expression*

### Gene-environment Correlation

- $\bullet$ *Genetic control of exposure to the environment*
- •*Environmental control of gene frequency*

## This complicates interpretation of GxE effects

- If there is a correlation between the moderator (environment) of interest and the outcome, and you find a GxE effect, it's not clear if:
	- The environment is moderating the effects of genes or
	- Trait-influencing genes are simply more likely to be present in that environment

# Ways to deal with rGE

- $\bullet$  Limit study to moderators that aren't correlated with outcome
	- Pro: easy
	- Con: not very satisfying
- $\bullet$  Moderator in means model will remove from the covariance genetic effects shared by trait and moderator
	- Pro: Any interaction detected will be moderation of the trait specific genetic effects
	- Con: Will fail to detect GxE interaction if the moderated genetic component is shared by the outcome and moderator
- $\bullet$ Explicitly model rGE using a bivariate framework

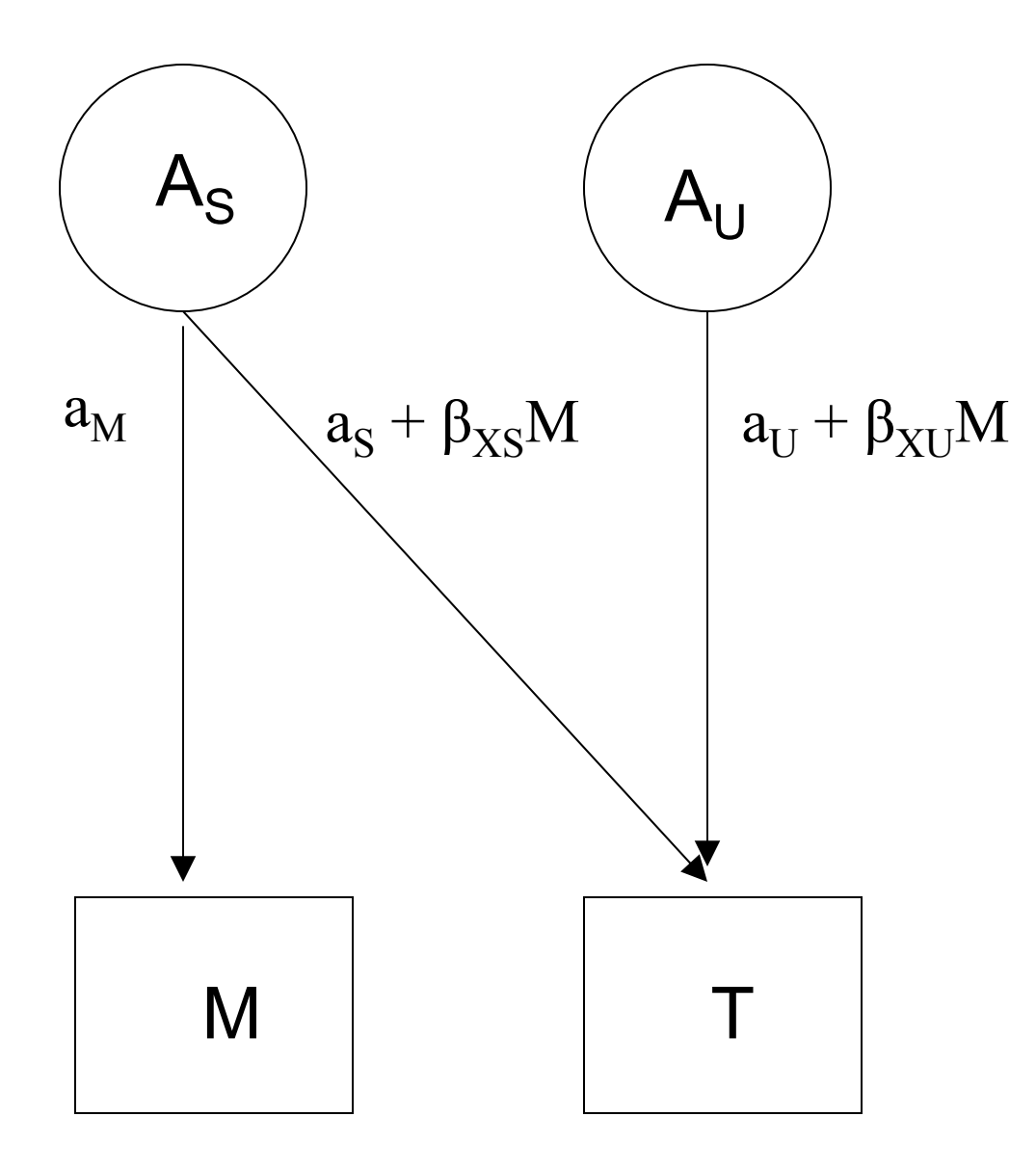

β $_{\rm XS}$  indicates moderation of shared genetic effects

 $\mathsf{B}_{\mathsf{X}\mathsf{U}}$  indicates moderation of unique genetic effects on trait of interest

# Ways to deal with rGE

- $\bullet$  Limit study to moderators that aren't correlated with outcome
	- Pro: easy
	- Con: not very satisfying
- $\bullet$  Moderator in means model will remove from the covariance genetic effects shared by trait and moderator
	- Pro: Any interaction detected will be moderation of the trait specific genetic effects
	- Con: Will fail to detect GxE interaction if the moderated genetic component is shared by the outcome and moderator
- $\bullet$  Explicitly model rGE using a bivariate framework
	- Pro: explicitly models rGE
	- $-$  Con: Power to detect  $B_{XU}$  decreases with increasing rGE; difficulty converging
	- NOTE: THIS MODEL IS NOT INFORMATIVE FOR FAMILY-LEVEL VARIABLES (E.G., SES, PARENTING, ETC)

# Final Things to Consider

#### Unstandardized versus standardized effects

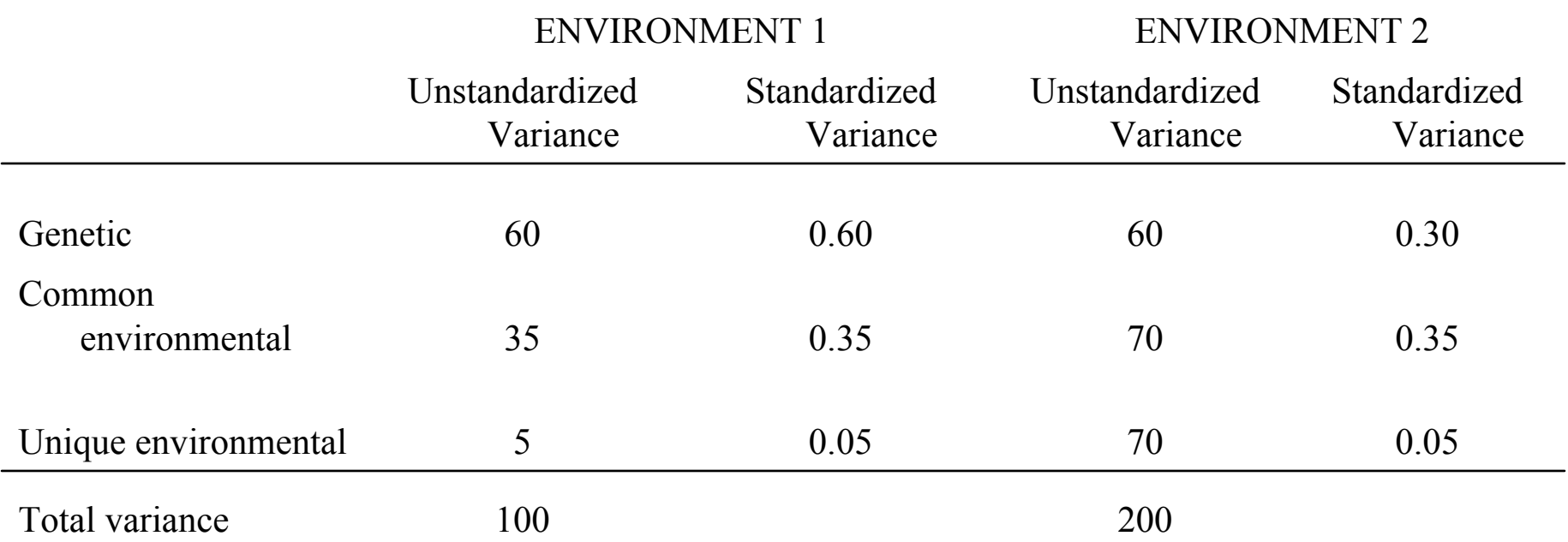

# Final Things to Consider

- Unstandardized versus standardized effects
- Don't forget about theory!

# Final Things to Consider

- Unstandardized versus standardized effects
- Don't forget about theory!

- "Moderation in all things....including moderation" -Mike Neale

http://pngu.mgh.harvard.edu/%7Epurcell/gxe/

## Confidence intervals

- Easy to get CIs for individual parameters
- Additionally, CIs on the moderated VCs are useful for interpretation
- e.g. a 95% CI for  $(a+\beta M)^2$ , for a specific M

• Define two extra vectors in Group 1

```
P full 1 13 O Unit 1 13 Matrix P -3 -2.5 -2 -1.5 -1 -0.5 0 0.5 1 1.5 2 2.5 3
```
• Add a 4<sup>th</sup> group to calculate the CIs

```
C<sub>IS</sub>
Calc Matrices = Group 1
Begin Algebra;
 F= ( A@O + T@P ) . ( A@O + T@P ) /
 G= ( C@O + U@P ) . ( C@O + U@P ) /
 I= ( E@O + V@P ) . ( E@O + V@P ) /
End Algebra;
Interval @ 95 F 1 1 to F 1 13Interval @ 95 G 1 1 to G 1 13 Interval @ 95 I 1 1 to I 1 13 End;
```
### Calculation of CIs

F= ( A@O + T@P ) . ( A@O + T@P ) /

• E.g. if P were  $(0 \t1 \t2)$ 

then ( A@0 + T@P) equals 
$$
(a \otimes (1 \quad 1 \quad 1) + x \otimes (0 \quad 1 \quad 2))
$$
  
or  $(a \quad a \quad a) + (0 \quad x \quad 2x)$   
or  $(a \quad a + x \quad a + 2x)$ 

 $\Big($ Finally, the dot-product squares all elements to give  $\int a^2 \left( a + x \right)^2 \left( a + 2x \right)^2$ )

### Confidence intervals on VCs

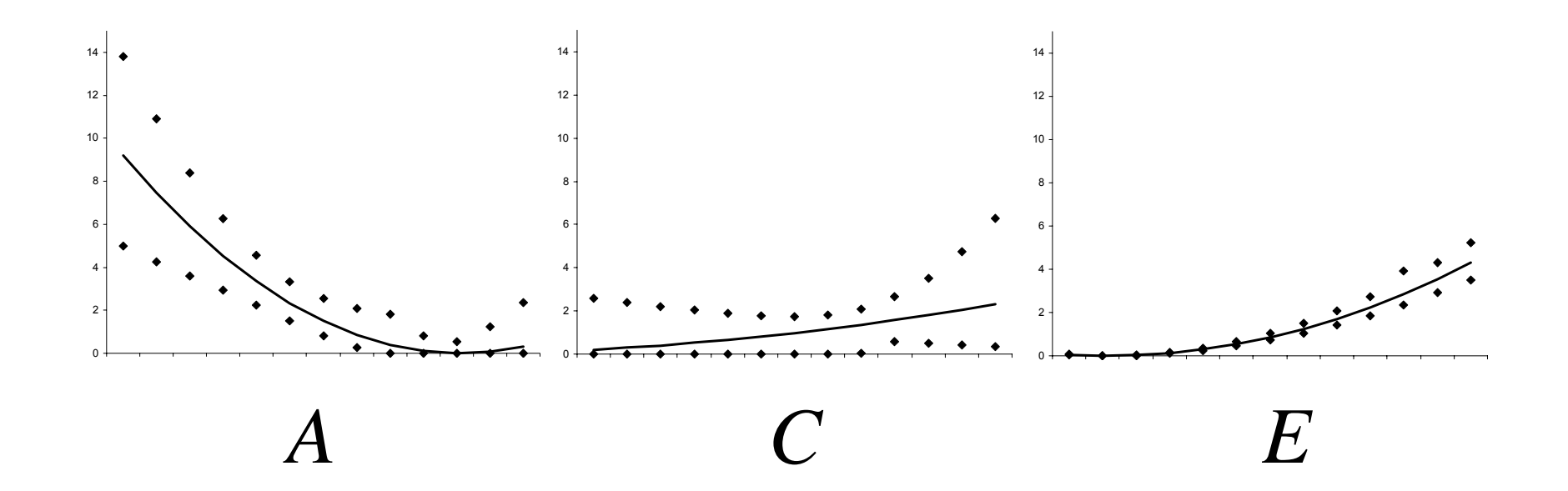
## Plotting VCs

- For the additive genetic VC, for example
	- $-$  Given *a*,  $\beta$  and a range of values for the moderator variable
- For example,

 $a = 0.5$ ,  $\beta = -0.2$  and *M* ranges from -2 to +2

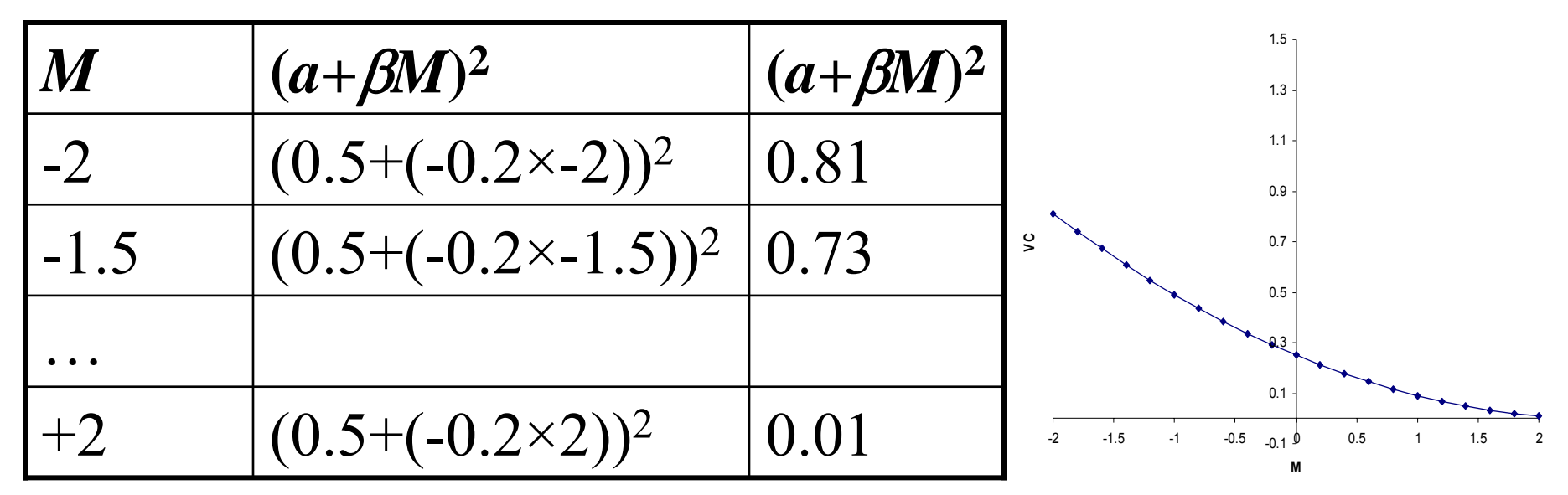

## **Sample Gene-Environment Interaction**

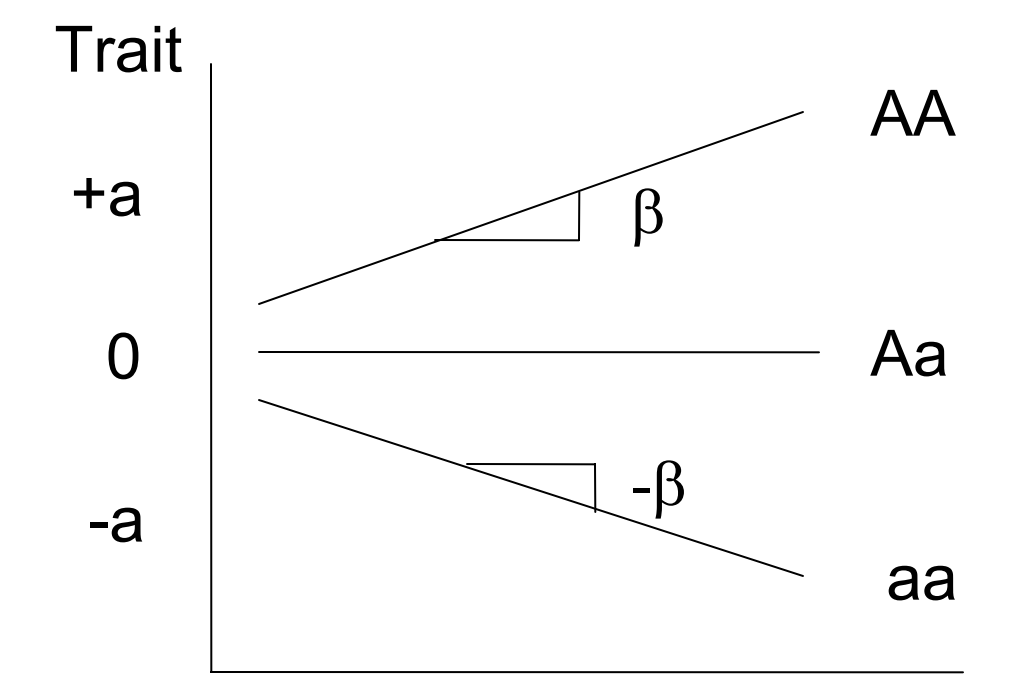

Moderator